# **#WEBINARSUNIA**

# **Creación de gráficas, infografías y visualizaciones de datos: herramientas útiles**

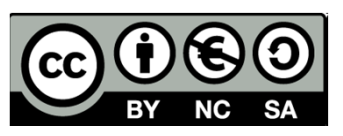

#### **María Sánchez González**

Prof. Asoc. Doctora e Inv. Periodismo UMA/ Técnico Área Innovación UNIA Blog: www.cibermarikiya.com / Twitter: @cibermarikiya

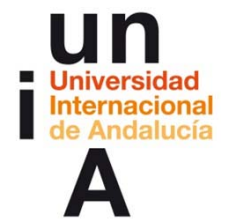

**Webinars sobre TICs y herramientas de la web social para innovar**

Programa de Formación de Profesorado (…) 2014/15 (www.unia.es/formacionprofesorado/)

> Coordinación: **María Sánchez- Área de Innovación** (@uniainnova). Vicerrectorado Campus Tecnológico. Universidad Internacional de Andalucía

### **El objetivo…**

Aprender claves para el diseño de información visual y saber producir gráficas, infografías y visualizaciones de datos interactivas y multimedia útiles en el ámbito de la enseñanza-aprendizaje y la investigación empleando herramientas de la web social.

### **Contenidos**

- 1. Introducción. Cultura digital y potencial de los contenidos visuales.
- 2. Aplicaciones del grafismo en enseñanza-aprendizaje, investigación e innovación.
- 3. Gráficas, infografías y visualizaciones de datos. Conceptos básicos y tipología.
- 4. Fases y premisas para su diseño.
- 5. Herramientas en red para la creación de gráficas sencillas y estáticas/ Infografías y visualizaciones de datos interactivas multimedia.

## **Introducción: razones tecnológicas y culturales**

### **Grafismo y cultura digital**

- La **comunicación en red** favorece lo visual, multimedia e interactivo: **funciona y se entiende mejor**.
- $\blacksquare$  Cuestión de **hábitos y percepción de los usuarios:** 
	- ▅ cultura (audio)visual trasladada a lo online: **mayor atención** a lo visual.
	- $\blacksquare$ Predilección por contenidos livianos (**poco tiempo**).
- ▅ …

## **Contenidos informativos visuales= -más atractivos, llamativos e impactantes -más didácticos y "sintéticos"**

**TALKS** 

David McCandless: La belleza de la visualización de datos

FILMED JUL 2010 · POSTED AUG 2010 · TEDGlobal 2010

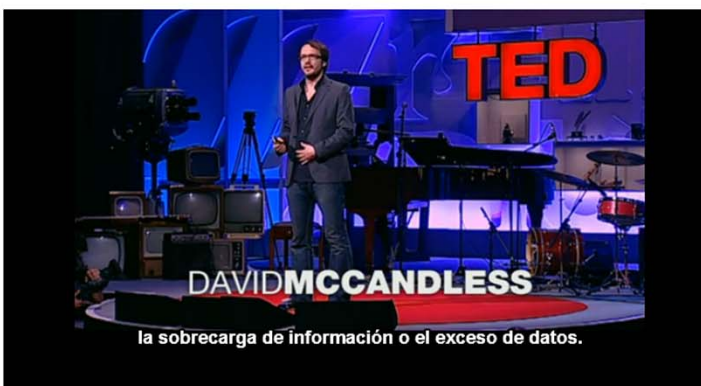

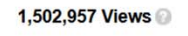

**ELike** 236

David McCandless convierte series de datos complejos, como el gasto militar mundial, la cobertura mediática, las actualizaciones en los perfiles de Facebook, entre otros, en los diagramas más preciosos y simples. Propone el diseño de información como herramienta para navegar a través de la superabundancia de la información actual, buscando patrones y conexiones únicas que pueden lograr cambiar la forma de ver el mundo.

David McCandless draws beautiful conclusions from complex datasets -- thus revealing unexpected insights into our world. Full bio »

Translated into Spanish by Lidia Cámara de la Fuente<sup>[7]</sup>

Reviewed by Sebastian Betti D' Comments? Please email the translators above

More talks translated into Spanish »

#### Fuente:

http://www.ted.com/talks/david mccandless the beauty of data\_visualization.html

Website con trabajos: http://www.informationisbeautiful.net/

## **Caso práctico:** facilitar difusión de investigaciones

### **¿te leerías el informe completo?**

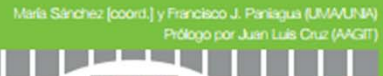

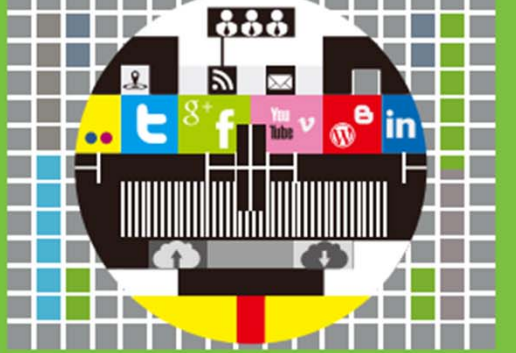

**INFORME 2012** Tendencias de comunicación en red en asociaciones y colegios profesionales del sector Teleco en España

\*Autores del informe Maria Sánchez González (UMA/UNIA)<br>Francisco Javier Paniagua Rojano (UMA/UNIA)

"Este informe recoge corte de los resultados de la investigació desarrollada en el proyecto "Estrategias de Corrunicación 2.0 en<br>Colegios Prohescrutes españoles" (http://socialmediacolegios. vontowes.com/L coordinado por Sánchez y Panisous desde la Universidad de Málaga, en 2012, Surge como fruto del conversid de colaboración suscrito entre dicha Universidad y la entonce Asociación Andaluza de Graduados e Incenieros Técnicos en Telecomunicación de Andalucía (AAGIT) a inicios de 2013

\*Prólogo<br>Juan Luis Cruz Navarro (AAGIT)

T

T

T

H

H

H

T

\*Coordinación; diseño, maquetación e ilustraciones; y edición de contenido María Sánchez Gonzále

\* Diseñado a partir de recursos obtenidos de Freepik.es

"Bajo Licencia Creative Commons  $@0@0$ At Ruckin-NoComercial-Compan tirlgual 3.0 Unported.

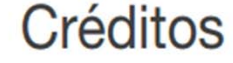

#### Contexto del estudio

os resultados que se presentan en este informe forman parte del proyecto de investigación \*Estrategias de Comunicación 2.0 en Colegios

Profesionales españoles", coordinado por los profesores María Sánchez y Francisco Javier Paniagua, ambos de Periodismo de la Universidad de Málaga en el marco de una convocatoria de iniciación a la investigación impulsada por el Vicedecanato de Investigación de la Facultad de Ciencias de Comunicación de dicha Universidad, y en el que han participado, durante el curso scadémico 2012-13, 7 studiantes y recién licenciados en Comunicación<sup>s</sup> Dicho provecto surgió como continuación de la investigación iniciada en torno a las estrategias de comunicación 2.0 por parte de los Colegios Profesionales

de Médicos escañoles, cuyos resultados fueron publi-

de carácter exploratorio, mostraban que, salvo excep ciones, tales instituciones no están aún aprovechando plenamente el potencial de la web social y de los for matos de comunicación multimedia en sus gabinetes on line y que, aunque la mayoría tiene presencia en los principales servicios de redes sociales, estos canales no se hallan apenas integrados con sus salas de prer sa on line y tienen escasa visibilidad desde las webs

A partir de ahí, prestando atención a los mismos aspectos y siguiendo una metodologia similar, funda mentada en la propia observación de sus websites ins titucionales y de sus canales sobre sitios externos de la web social, en éstos, se amplió el objeto de estudio a otros Colegios y Asociaciones de sectores profesi nales representativos en España, con objeto de deter minar la forma en que se producen las estrategias de

tados obtenidos y complementarios con la visión de diversos actores para trazar un diagnóstico contextua-Ezado de la situación en cuanto a estrategias de comunicación online y hemamientas empleadas por parte Comunicación en Red en Colegios y Asociaciones Profesionales en España, celebradas en la Facultad de Ciencias de Comunicación de la Universidad de Málaga durante los dias 11 y 12 de abril.

De su organización se encargaron tanto la Univer sidad de Málaga, a través de los coordinadores del proyecto, María Sánchez y Francisco Javier Paniagua, como la entonces flamada Asociación Andaluza de Graduados e Ingenieros en Tecnologías Específicas de la Comunicación, a través de su presidente, Juan Luis Cruz, a través de la firma de un converso de colabora ción entre ambas entidades.

Se contó, además, con la Universidad Internacional de Andalucía, el Colegio de Médicos de Málaga, Cibersur, COITT y Club de Marketing de Málaga como entidades colaboradoras. Así como con el apovo, en cuanto a difusión, dal proyecto nacional de I+D+i "Audiancias activas y periodismo: estrategias de Impya ción en la empresa informativa y nuevas figuras pro-<br>fesionales" (CSC2012-39518-C04-04) y del proyecto Excelencia de la Junta de Andalucía "Credibilidad del

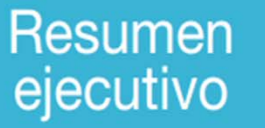

La presente publicación recoge, en formato de informe, los resultados de un análisia efectuado, durante el último trimestre de 2012, sobre la estrategia de comunicación en<br>red de los Colegios y Asociaciones profesionales del sector de la Telecomunicación en España, en el marco de un proyecto de investigación coordinado por María Sánchez y Francisco Javier Paniagua, profesores de Periodismo de la Universidad de Málaga.

A través de la observación y del análisis de los propios websites y espacios en la web social de un total de 24 entidades, se presta especial atención al uso de redes sociales y otros medios sociales y a la integración de éstos y otros mecanismos tradicionales de comunicación en sus webs institucionales

Los resultados describen de este modo la tipología de sala de prensa on line en función de las herrarrientas empleadas en cada caso, su presencia en los principales sitios de redes sociales y en otros canales en red para la publicación de contenido multimedia, y la visibilidad y conexión con estos canales externos desde dichas salas de prense on line

Estos resultados se complementan, a modo de conclusión, con una recopilación de las tendencias detectadas y una reflexión acerca de las cuestiones, vinculadas a estrategias de comunicación en red, a las que resulta esencial prestar atención en un contexto marcado, además de por la convergencia digital y la necesaria redefinición de las funciones de los gabinetes de comunicación, por factores coyunturales, en el caso español, como los cambios de planes de estudio del Espacio Europeo de Educación Superior y, sobre todo, el cambio de regulación de colegios y asociaciones profesionales

Cuestiones contextuales que son, además, abordadas en la primera parte del informe, como precedente y marco del análisis, donde, además, se identifican los públicos internos y externos de estos organismos. Unos públicos que, inmersos en la cultura dicital, demandan que colecios y asociaciones proporcionen vias de comunicación e interacción en red, más cercanas, participativas y horizontales que las convencionales

 $-5$ 

 $3<sup>1</sup>$ 

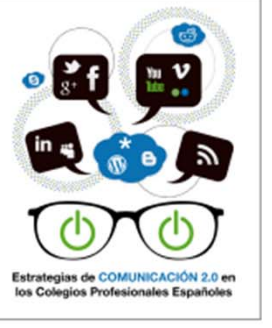

les como Teltter hubo una actividad bastante intensa.

## **Caso práctico:** facilitar difusión de investigaciones

## **¿crees que ayuda esta presentación?**

**¿qué tipo de gráficas contiene?**

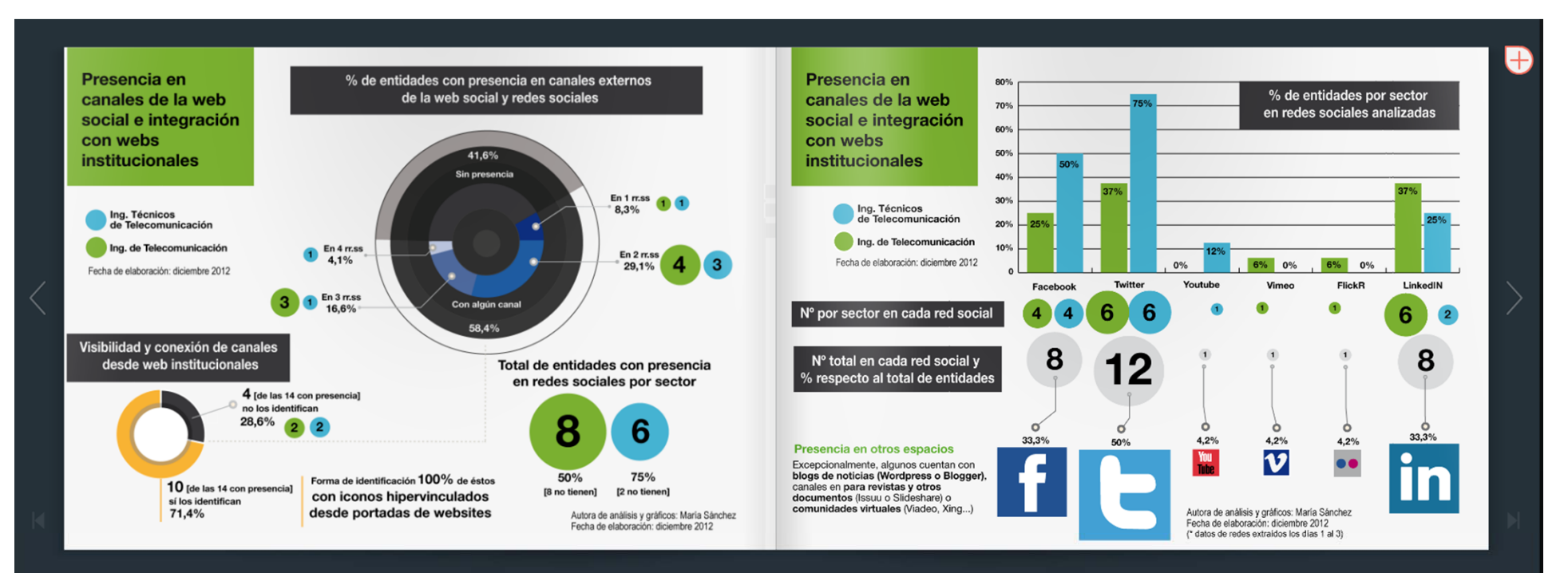

## *Si una imagen vale más que mil palabras, una infografía/visualización de datos vale más que diez mil*

2 2 ⊪ 1 ⊀

Fuente: Sánchez y Paniagua (2013). En https://socialmediacolegios.wordpress.com/informe-telecocom/

 $7/12$ 

 $\bullet \qquad \qquad +$ 

## **Caso práctico:** viralizar difusión de iniciativas y/o de sus resultados en rr.ss.

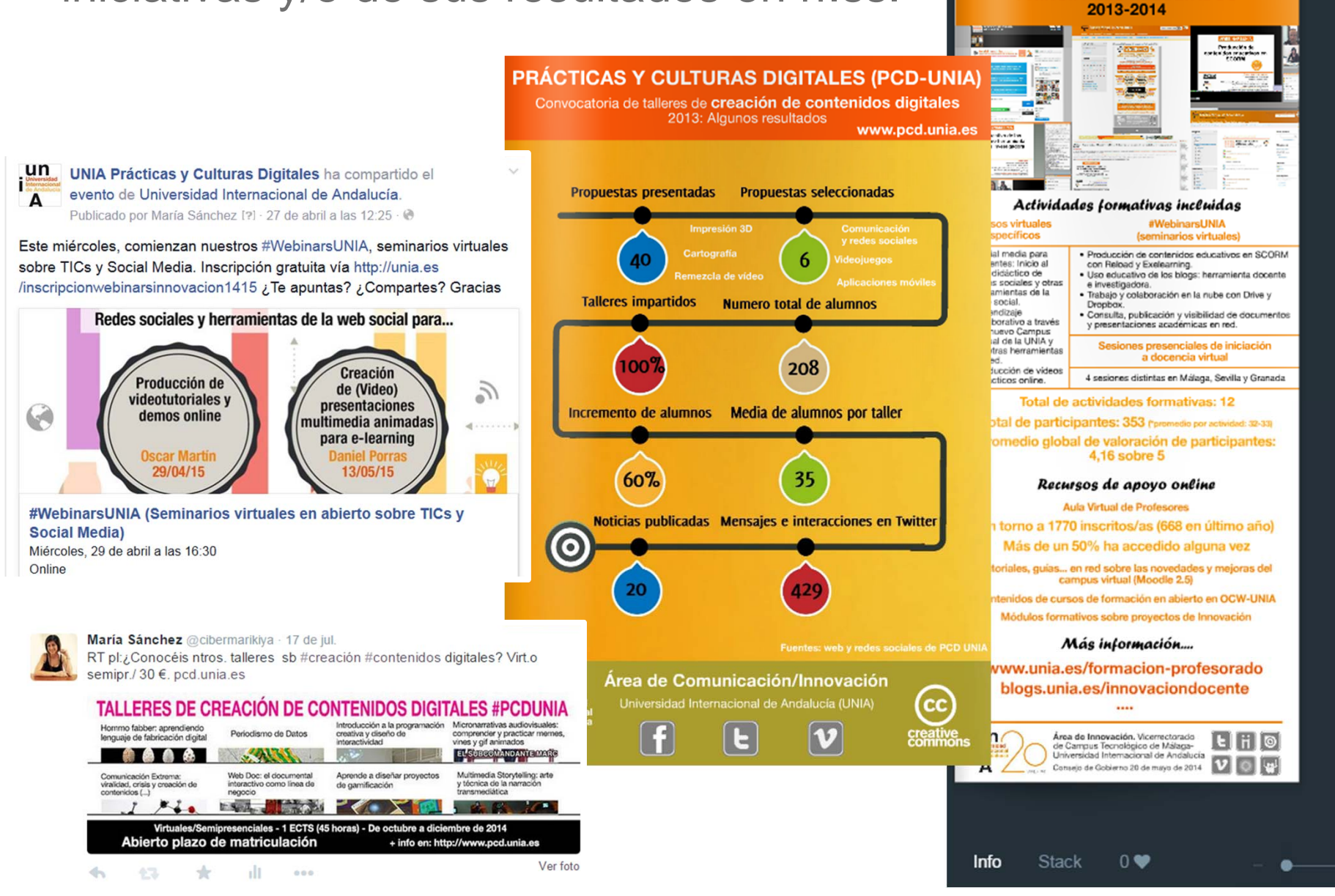

æ

Programa de Formación de Profesorado de la UNIA en materia de Innovación Docente y Digital **PRINCIPALES RESULTADOS** 

## **Caso práctico:** facilitar la comprensión de la realidad…

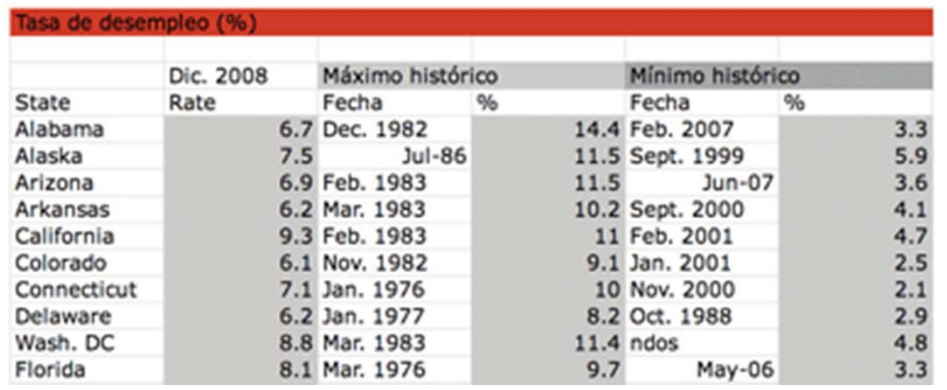

Tasa de desempleo en diez estados de EEUU - Diciember 2008 - Máxima kintérica - - Máxima kintérica 19% 12% 9% 6% 3% œ Colorado Connecticut Arkansas California Wash, D.C. Florida Alabama Alaska Ariaona Delaware FUENTE: U.S. Bureau of Labor Statistics

Fuente: Cairo, A. (2009). "Visualización y conocimiento. Una breve invitación a la infografía". En *Mosaic*: http://mosaic.uoc.edu/2009/06/10/visualizacion-y-conocimiento-una-breve-invitacion-a-la-infografia/

Más aún cuando difícilmente se puede entender de otro modo…

Fuente: http://graficos.lainformacion.com/ economia-negocios-yfinanzas/ropa-y-vestuario/comodiferenciar-burka-chador-niqab-yotras-prendasmusulmanas\_X7Ukxx505qsZ4jRd TDfEs7/

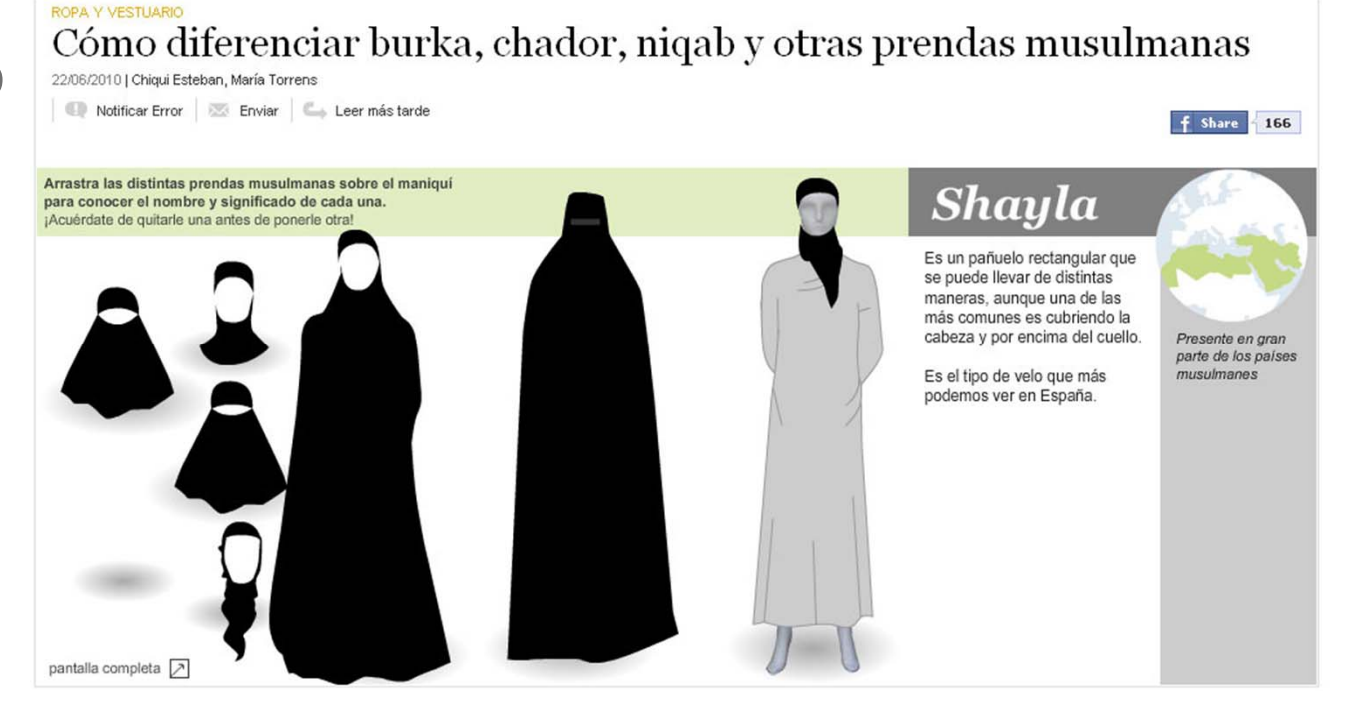

## **Diferenciando términos: de las gráficas <sup>a</sup> las visualizaciones**

#### **La infografía como comunicación visual y arte funcional**

Fuente: http://buscon.rae.es/drae/srv/search?val=infograf%EDa (Acrónimo de *info*rmática y *-grafía* ) **1.** f. Técnica de elaboración de imágenes mediante ordenador. **2.** f. Imagen obtenida por medio de esta técnica.

**Representación visual**, gráfica o icónica de la información que hace **más comprensible** la realidad y permite entenderla de un vistazo

> **Esta representación puede ir de lo más simple (gráficas estáticas) a lo más complejo (visualizaciones de datos interactivas )**

## **Diferenciando términos: de las gráficas <sup>a</sup> las visualizaciones**

### **Tipología según complejidad**  (elaboración propia a partir de vv.aa.)

## **1. Gráficas sencillas:**

- De **barras** (para cantidades brutas  $O\%$
- $\blacksquare$  De **torta, tarta, pastel o queso** (representa proporciones)
- $\blacksquare$  Y de **fiebre o línea** (muestra cambios o evoluciones en el tiempo, expresados en núm.)
- **2. Vista**: mapas, planos…
- **3. Diagramas o gráficos explicativos**: pasos, procesos…
- **4. Visualizaciones de datos…**

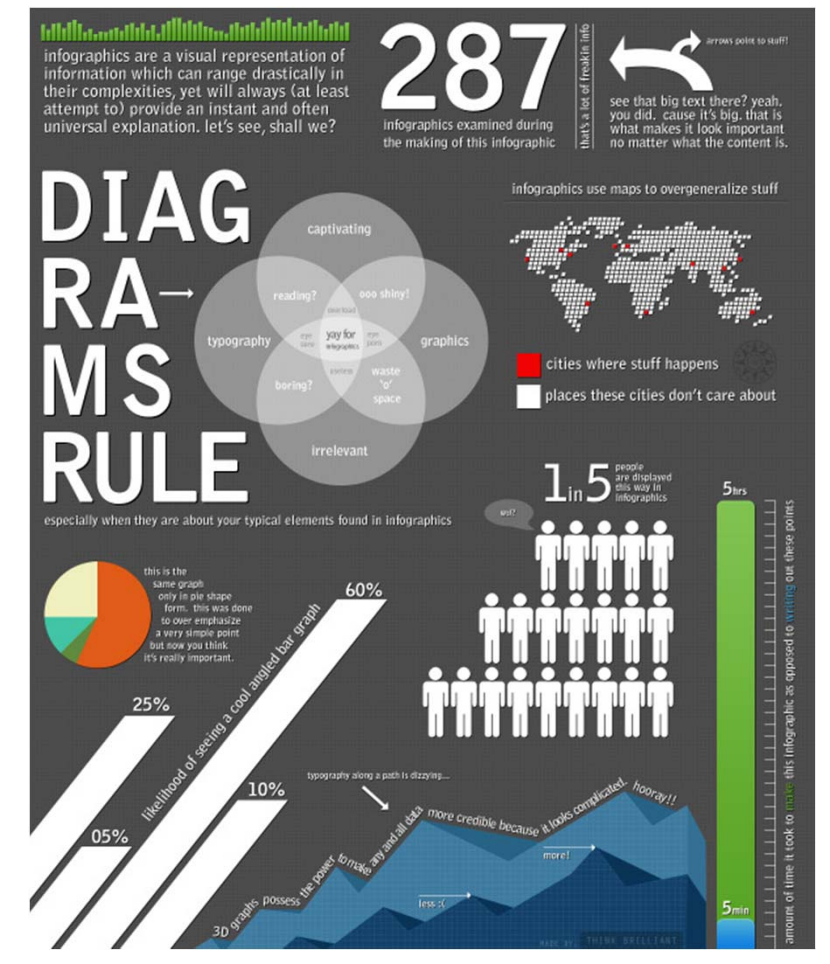

Fuente de imagen: http://www.thinkbrilliant.com/infographic/

Caso práctico: productos que en realidad son conjuntos de distintos tipos de infografías (mapas, gráficas de barras/ tarta, líneas de tiempo…)

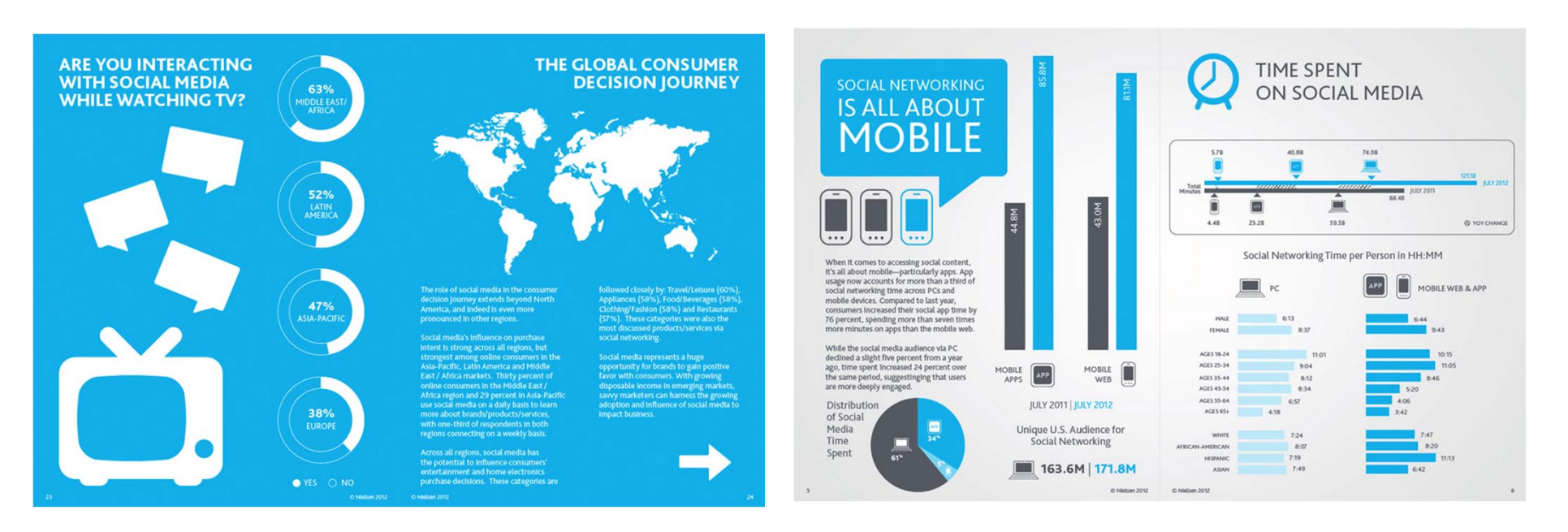

**Infografías sobre resultados del estudio Nielsen Social Media 2012.** 

Fuente: http://blog.nielsen.com/nielsenwire/social/2012/

## **Diferenciando términos: de las gráficas <sup>a</sup> las visualizaciones**

## **Otra clasificación: infografías estáticas versus interactivas**

## **1. Gráficas e ilustraciones estáticas**

- **Posters digitales** (formato panorámico vertical)
- **Cv visuales**
- Ξ **Ilustraciones tipográficas**
- **…**

## **2. Infografías y visualizaciones de datos interactivas (motion design):**

- $\blacksquare$ **Mapas interactivos**
- $\blacksquare$ **Diagramas u organigramas interactivos**
- $\blacksquare$ **Líneas de tiempo interactivas**
- ۰ **…**

## **Caso práctico:** ¿reconocéis estas infografías estáticas?

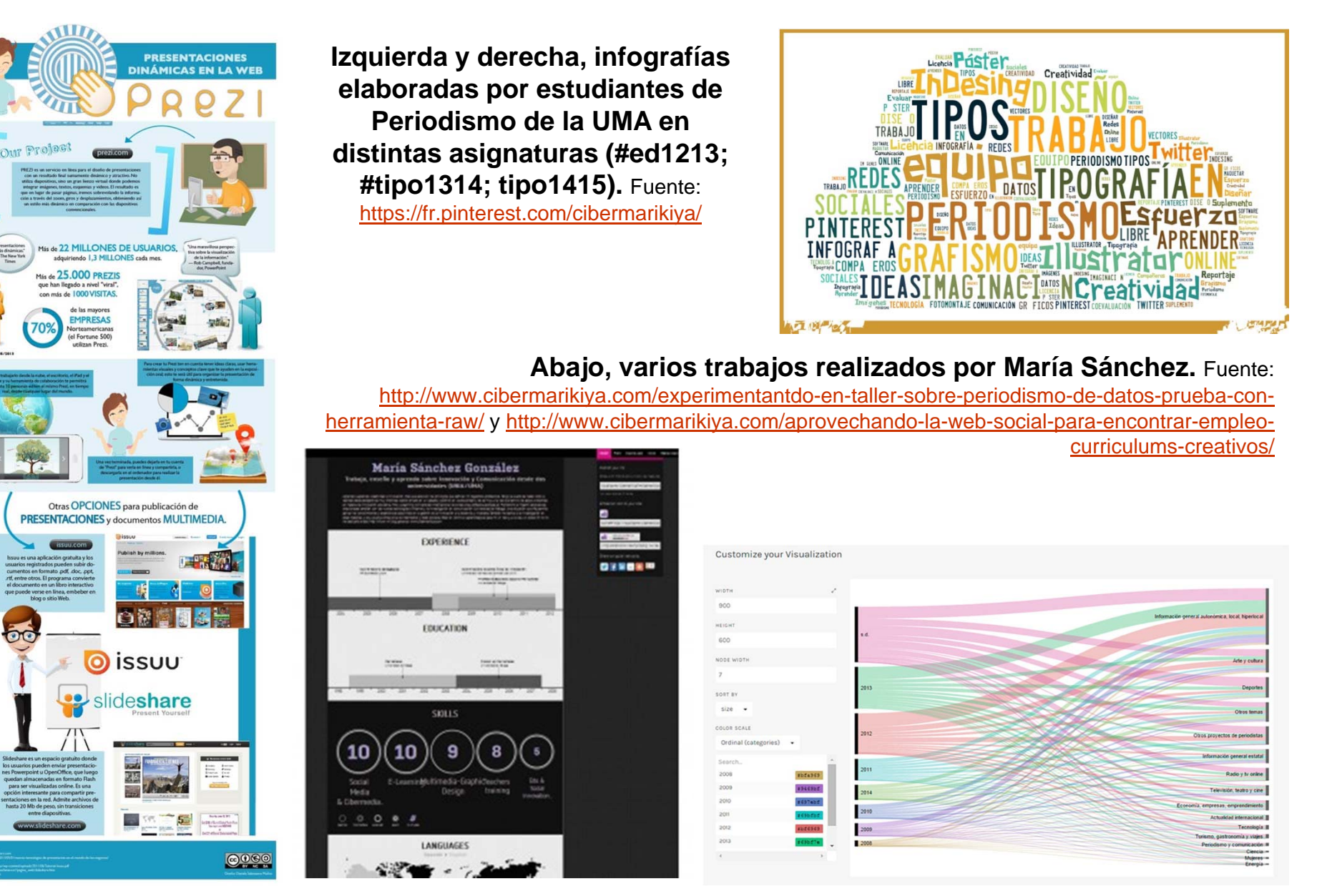

## **Caso práctico:** ¿y sobre las interactivas?

#### **D3 (Data-Driven Documents)**

Gráficos interactivos (animaciones, visualizaciones…) usando estándares web como HTML, CSS y SVG

# **Data-Driven Documents**

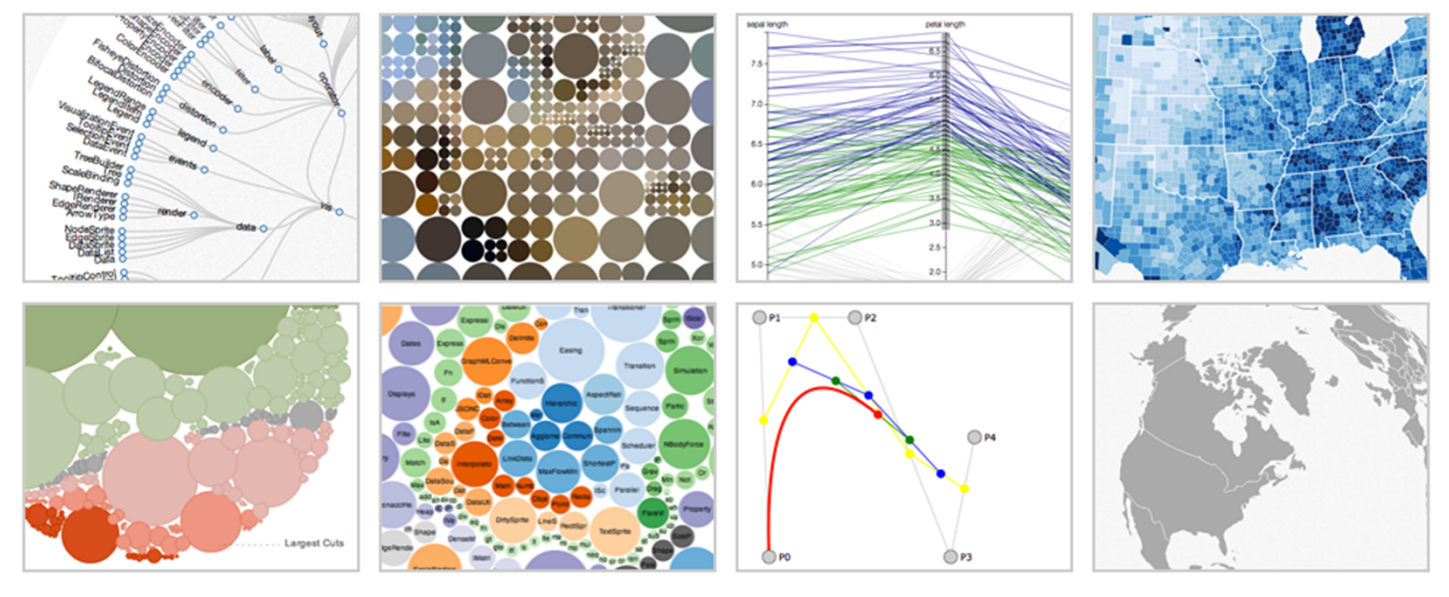

See more examples.

D3.js is a JavaScript library for manipulating documents based on data. D3 helps you bring data to life using HTML, SVG and CSS. D3's emphasis on web standards gives you the full capabilities of modern browsers without tying yourself to a proprietary framework, combining powerful visualization components and a data-driven approach to DOM manipulation.

Download the latest version here:

 $\bullet$  d3.v3.zip

Plantillas en: http://d3js.org/

Ver más en : http://www.clasesdeperiodismo.com/2013/11/04/el-terminoque-todo-periodista-digital-debe-conocer-para-su-lenguaje-diario/

Or, to link directly to the latest release, copy this snippet:

#### **En resumen: el valor del grafismo y de la visualización de datos en ecosistema digital**

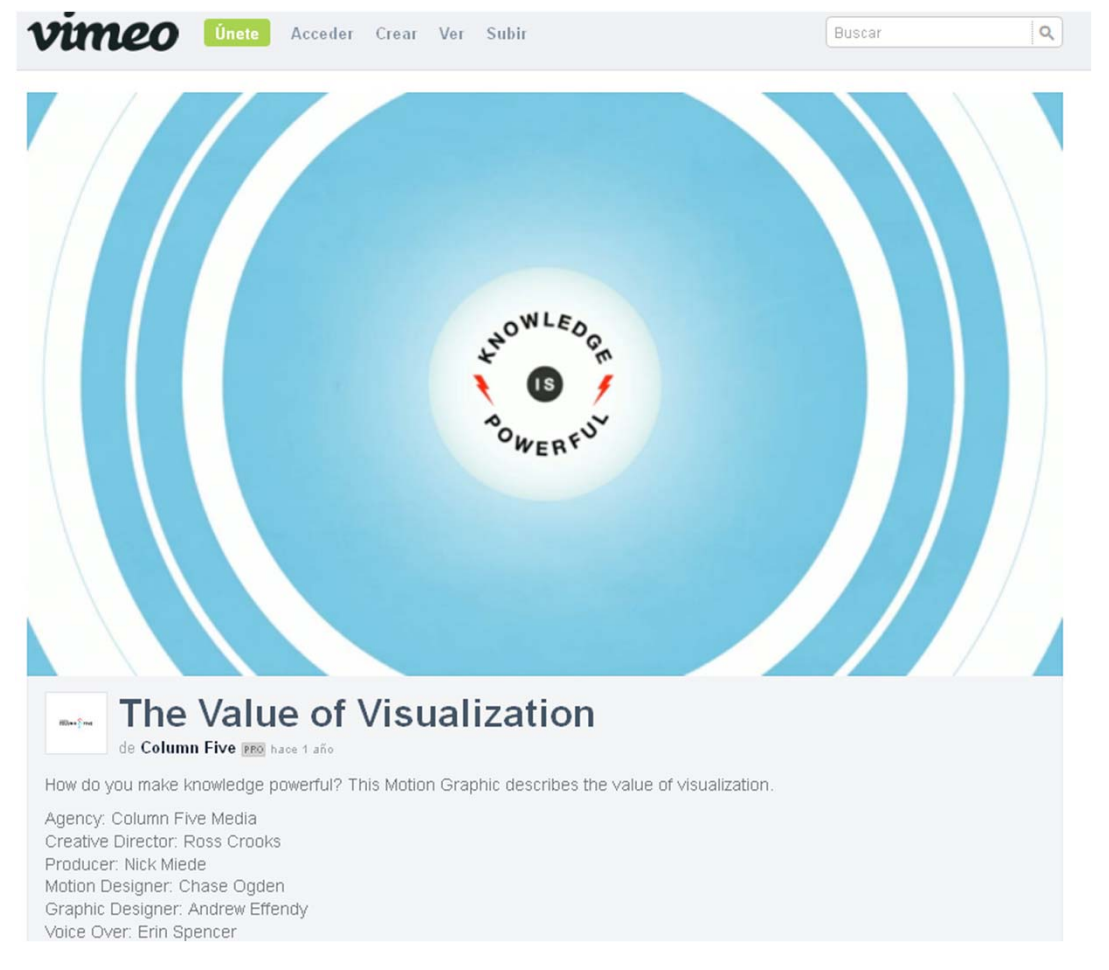

Visualizar vídeo a través de este enlace. Fuente: http://vimeo.com/29684853#

## **¿Cómo y para qué usarlos en el ámbito de la enseñanza-aprendizaje?**

## **Potencial del grafismo en educación**

### **a) Los docentes pueden infografíar, es sencillo como veremos, y…**

**Crear materiales didácticos** más llamativos, atractivos y didácticos, y compartirlos online

**Comunicar resultados** de experiencias docentes, proyectos de investigación/ innovación…

### **b) …Pero también pueden proponer a los estudiantes que los produzcan**

**Realizar resúmenes visuales de apuntes de clase**

**Presentar trabajos/actividades** a través de gráficas/infografías

**Transformar cv** tradicionales en cv visuales

### **Ventajas:**

-Recursos más comprensibles y atractivos para estudiantes.

-Publicaciones más virales en red.

-Transparencia en labor docente/ rendición de cuentas.

-Adquisición de competencias digitales de docentes y estudiantes.

-Desarrollo de marca digital para ambos.

-…

### *¿Qué más se os ocurre? Comentad en #webinarsunia*

## **Fases y claves para la producción de infografías**

**20% guión y documentación 80% realización**

**Antes de producir**, por tanto… hay que documentarse, seleccionar recursos y organizarlos (esto es **planificar**)…

considerando una serie de **premisas…**

y poniéndonos siempre **en lugar del usuario**

*"Si el propio autor de un gráfico no entiende lo que va a presentar a sus lectores, difícilmente va a tener éxito." (Alberto Cairo)*

## **Documentarse: herramientas y recursos online útiles**

### **Fuentes de información: localización de datos online…**

#### **Portales webs públicos con datos en abierto** (Ley de Transparencia) que permiten su consulta, descarga y reutilización personalizada

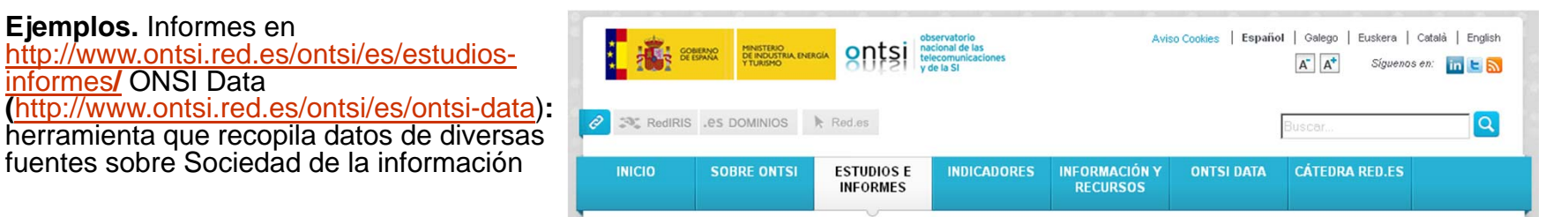

- Blog que recopila informes sobre TICs: http://www.informeticplus.com/

#### InformeTICfacil.com Recoge los principales informes de difusión pública sobre aspectos técnicos, económicos y sociales del sector de las Tecnologías de la Información y la Comunicación (TIC) Inicio

#### **Sistemas de visualización de datos online**: el caso de Google

http://www.slideshare.net/cibermarikiya/googl-42271107

### Taller sobre casos prácticos y recursos para el Periodismo Visual y de Datos en la nube vía Google

Tipografía y grafismo Digital Prof. Dra. María Sánchez m.sanchezgonzalez@uma.es Grado de Periodismo,<br>Universidad de Málaga Geihermarikiva

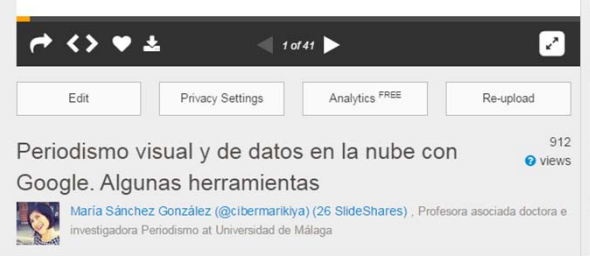

## **Documentarse: herramientas y recursos online útiles**

#### **… y de recursos gráficos base**

**Múltiples recursos que facilitan su elaboración:** bancos de diseños y plantillas vectoriales con licencia Creative Commons (ej. **Freepik**)

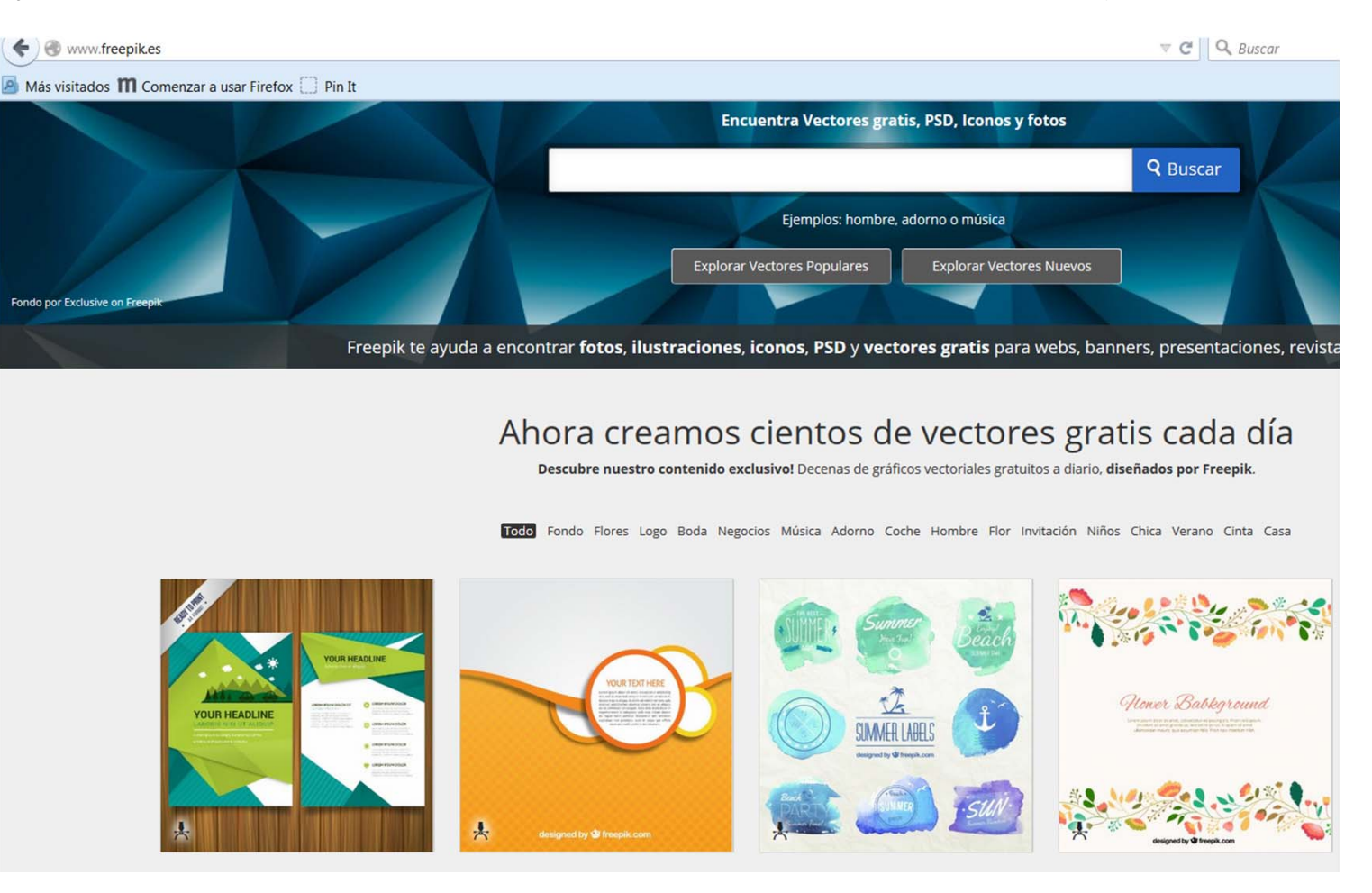

## **Documentarse: herramientas y recursos online útiles**

### **Espacios en red para inspirarse y publicar nuestros resultados**

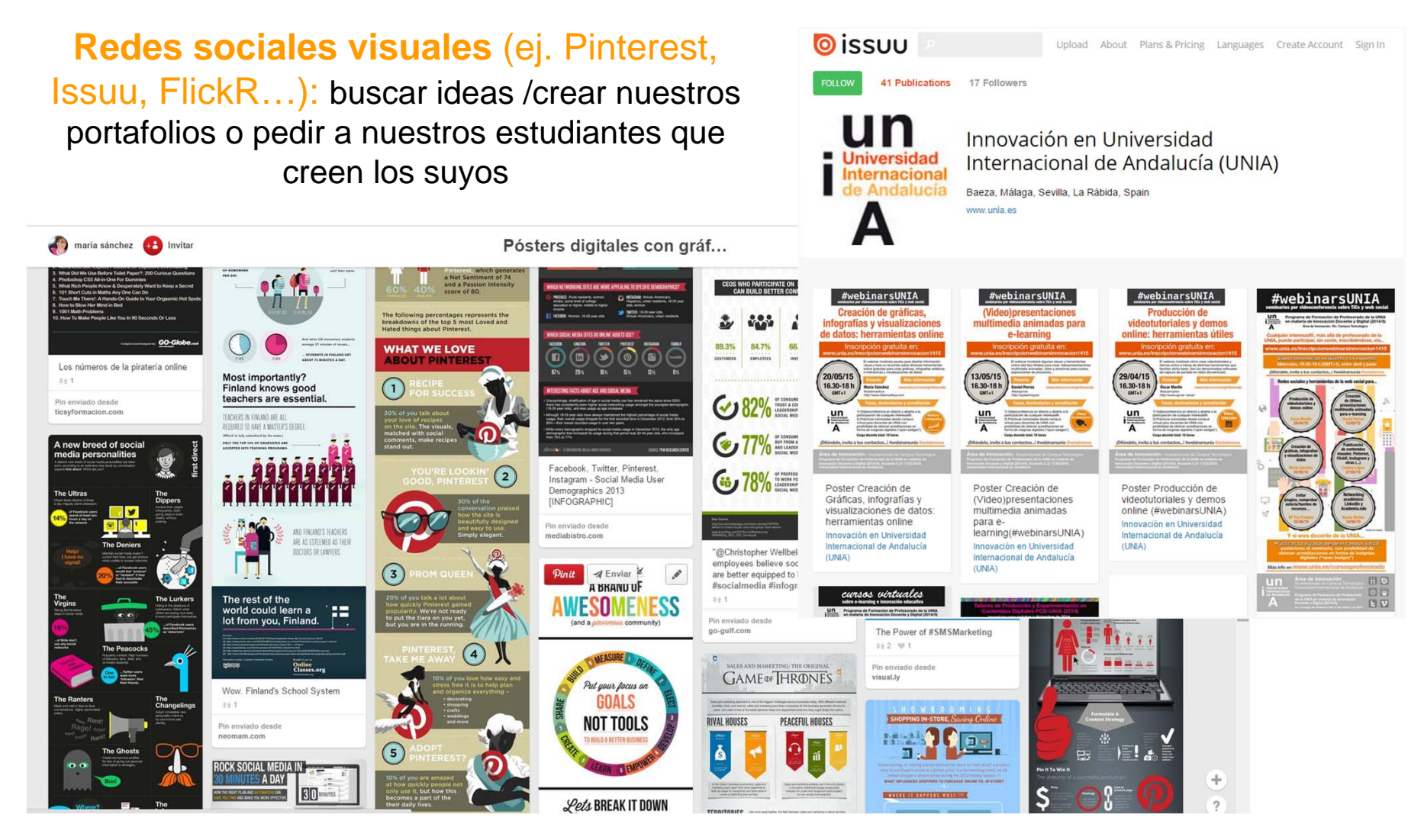

Fuentes: http://pinterest.com/cibermarikiya/posters-digitales-con-graficos-e-infografias/ e http://issuu.com/uniauniversidad

### **Escoger el tipo (o tipos) de representación visual que se adapte mejor a la naturaleza de la historia**

- $\blacksquare$ **Estáticas versus interactivas:** según cantidad/niveles de profundidad de datos.
- л **Tipos de gráficos:** según naturaleza de datos/función.

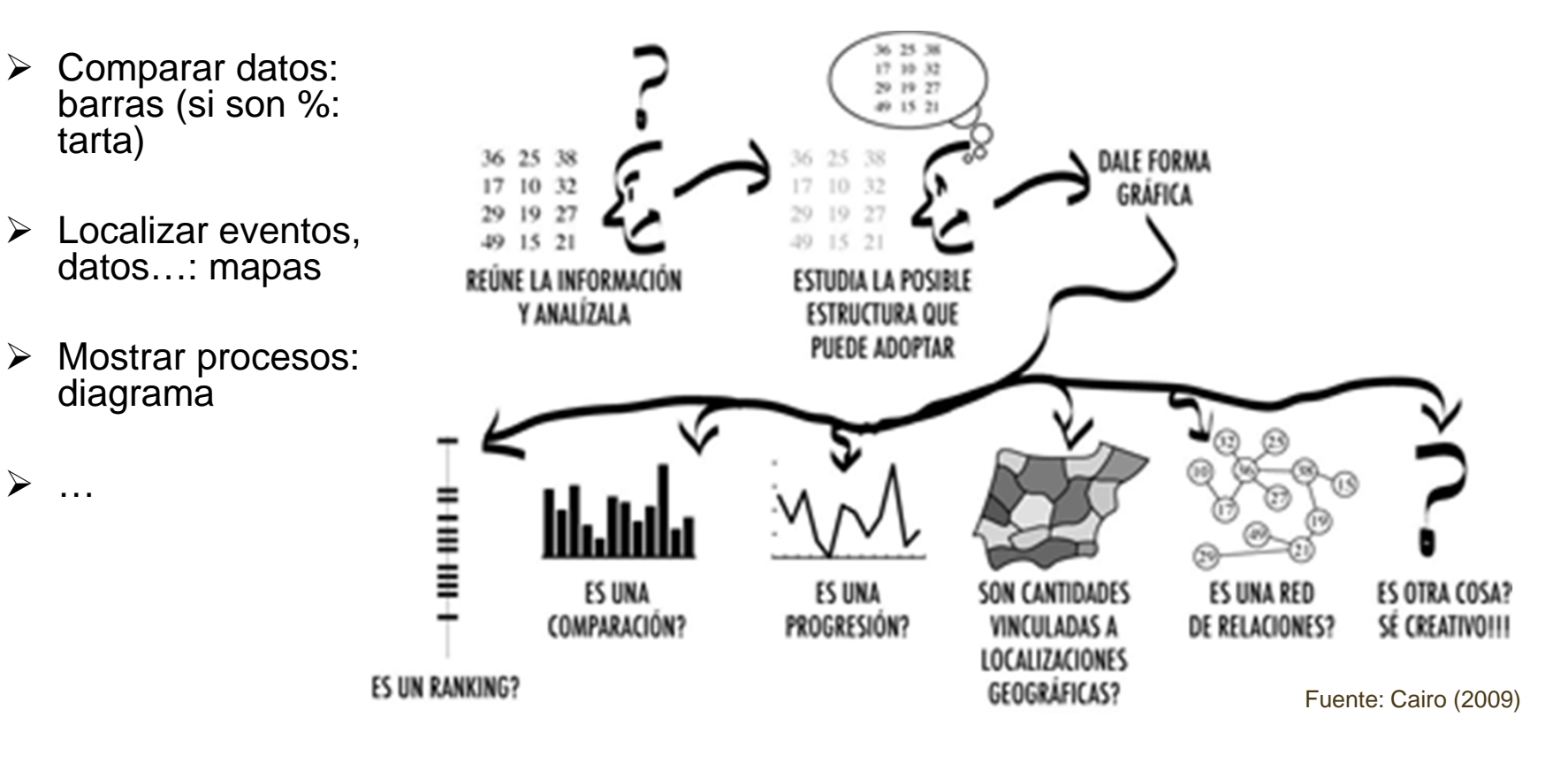

**Herramienta online que puede servir de guía: Chart Choose**

(http://labs.juiceanalytics.com/chartchooser/index.html)

### **Aspectos técnicos y formales**

- $\blacksquare$ **Proporción.** Correcta, escalada.
- $\blacksquare$ **Perspectiva**. La bidimensionalidad, apuesta segura.
- $\blacksquare$ **Formas**. Universales. Creatividad supeditada a claridad.
- $\blacksquare$ **Texturas**. Coherencia interna y cuidado con legibilidad.
- $\blacksquare$ **Color**. Atractivo, legible y acorde al contexto /publicación.

#### **Menos es más, también en infografía**

A mayor complejidad de la información, más sencilla debe representarse

#### **"Completud": Elementos de una infografía**

- $\blacksquare$ **Título (y subtítulo/ antetítulo).**
- $\blacksquare$ **Entradilla/ Textos sumariales.**
- $\blacksquare$  **Cuerpo.** Las propias gráficas junto a información tipográfica explicativa en forma de etiquetas (números, fechas o palabras descriptivas).
- $\blacksquare$ **Fuente.** Señala el origen de la información del infográfico.
- $\blacksquare$ **Créditos/ firma.** Indica autor/es del gráfico.

#### **Cuestiones legales**

Esencial comprobar licencia e incluir fuente/s y autoría de recursos de terceros

#### **Aspectos éticos**

Imprescindible contrastar la información, contenidos veraces.

#### **Hacer planillo y esbozar infografía**

*"Una vez toda la información ha sido entendida, es necesario organizarla de manera rápida, "visualizar" cómo se estructurará su disposición sobre la página o cómo se secuenciará la acción en el caso de un infográfico animado" (Cairo, 2009).*

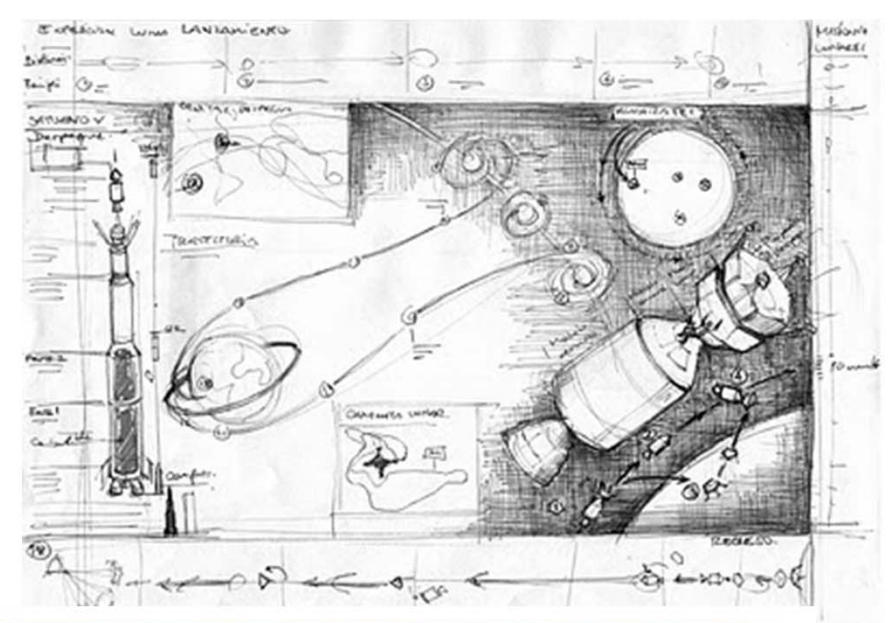

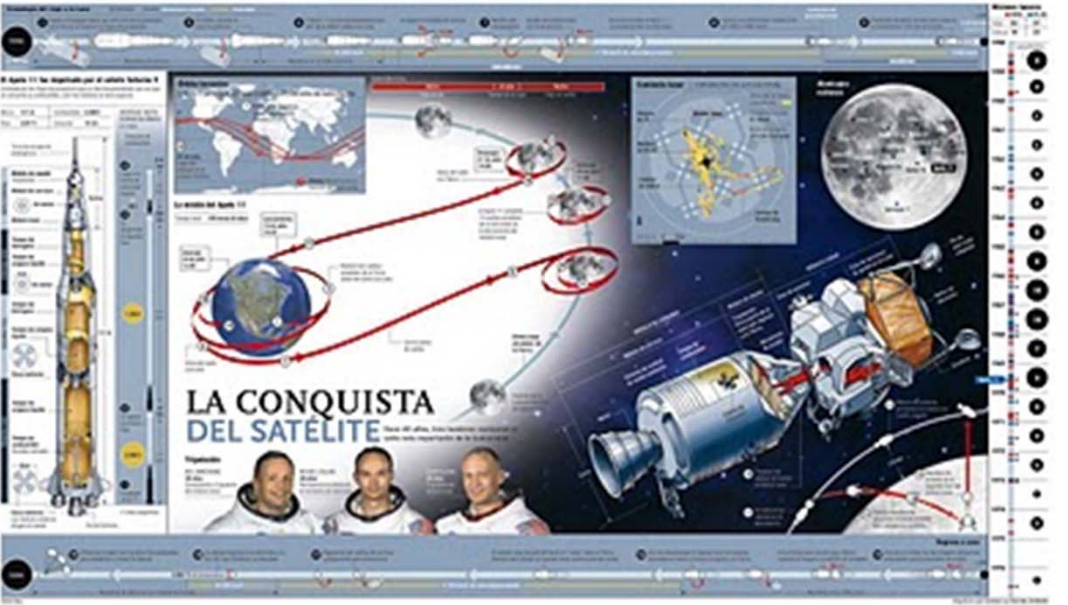

Proceso visual para la infografía del viaje del Apollo XI.

Ver también: http://zavekainfografica.blogspot.co m.es/2010/09/fuentes-dedivulgacion-e-inspiracion.html

#### **Versión "beta" y revisión del resultado** (propuesta de criterios de autoevaluación)

#### **ASPECTOS GENERALES**

#### **Corrección**

¿Existen errores de redacción, contenido…?

#### **Distribución y presentación del contenido**

¿Se distribuye el contenido de forma clara en la página, respetando principios básicos de diseño como jerarquía y usando los elementos tipográficos adecuados? ¿Facilita la presentación su lectura, resulta atractiva? **Maquetación y arquitectura de la página**

#### ¿Se respetan, en la página en general, los principios básicos de maquetación?

#### **Uso del color y de la tipografía**

¿Se usan fuentes adecuadas para publicaciones impresas y según el tema, son legibles? ¿ y el color?

#### **Calidad de imágenes**

¿Reúnen los requisitos técnicos necesarios? (calidad, tamaño…)

¿Han sido editadas en su caso, y el resultado es idóneo? ¿Son adecuadas para el tema, aportan valor? ¿Respetan los principios de los códigos éticos?

#### **Creatividad**

¿Cómo valorarías el resultado global desde el punto de vista de la creatividad?

#### **CALIDAD DE INFOGRAFÍAS/GRÁFICAS**

**Utilidad y funcionalidad de la infografía como información visual (arte funcional: precisión y visualización de datos)**

¿Posee capacidad informativa suficiente (entidad propia)?, ¿permite comprender el tema?, ¿contiene la información escrita y los elementos icónicos precisos?, ¿facilita su lectura al usuario?, ¿se pueden comparar de forma rápida las distintas variables o datos de las gráficas? (visualización)

**Adecuación del tipo de infográfico al tema y selección de información**  ¿Se ha escogido el tipo de infografía (diagrama, gráfica…) que mejor se ajusta a la naturaleza del tema?, ¿se ha seleccionado de forma acorde la información que ésta contiene?

#### **Corrección del contenido**

¿Está libre de erratas o faltas de concordancia el texto que la acompaña? ¿y las gráficas, mantienen proporción?, ¿existe jerarquía de formas y tamaños?, ¿son fieles a la realidad? (cuestiones éticas)

#### **Integridad/ completud de infografía**

¿Se han agregado todos los elementos necesarios? (titular, texto explicativo corto, cuerpo de información, fuentes y créditos), ¿están estos elementos situados correctamente?, ¿aportan contenido adecuado?

#### **Factores técnicos y formales**

¿Es correcta en cuanto a proporción, perspectiva, uso de formas, texturas, color y ajuste a retícula? ¿Existe coherencia de estilos respecto al resto de la página? ¿Y dentro de cada infografía, comparten un estilo común elementos que ejercen una función similar en ésta?

#### **Legibilidad (como consecuencia de lo anterior)**

¿Es legible, desde el punto de vista técnico y formal, el contenido de la infografía?

Fuente: E.P. a partir de rúbrica usada en asignaturas de Periodismo de la UMA donde María Sánchez imparte docencia.

## **Y por fin, producir infografías: herramientas en red**

### **¿Cómo diseñarlas?**

**Tradicionalmente** el diseño de estas infografías ha requerido el manejo de programas específicos (ej. Adobe Flash o After Efects para las interactivas) y en algunos casos, conocimientos de programación

# Con el auge de la **web social, hay herramientas online** que permiten:

**1.Realizar todo el proceso**, **desde su producción**, de forma sencilla, **hasta su publicación en red**, partiendo de determinados datos. Normalmente incorporan distintos formatos que pueden preseleccionarse y algunas opciones, más o menos limitadas, para personalizar el estilo del gráfico

(fuentes, colores…), antes de su publicación.

**2. Y Consultar (y/o incluso reusar) trabajos de otros usuarios** <sup>a</sup> través de los espacios de publicación de estas herramientas.

**Vamos a hacer un recorrido rápido sobre varias herramientas para crear infografías estáticas/ interactivas multimedia**

## **Infografías estáticas: algunas herramientas online**

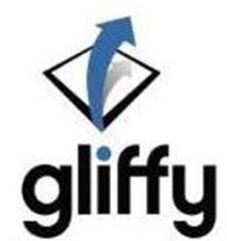

**Diagramas, mapas de procesos, DAFOs…http://www.gliffy.com**

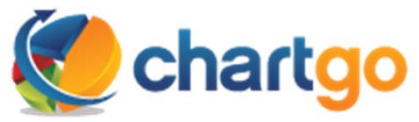

**Gráficas sencillas http://www.chartgo.com/ Analíticas de rr.ss.**

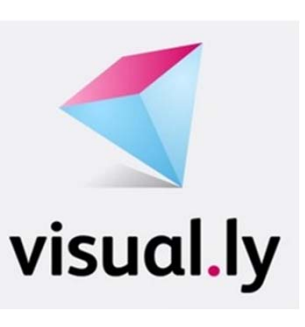

**http://visual.ly/**

**Piktochart** 

**Pósters y visualizaciones onlinehttp://piktochart.com/**

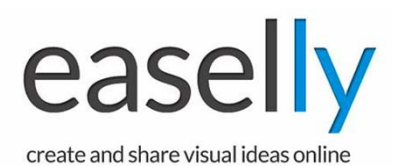

**Pósters sencillos eideas visuales http://www.easel.ly/**

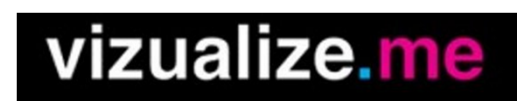

**CV visuales http://vizualize.me**

*Veremos algunos ejemplos, más en http://creatic.innova.unia.es/edicionypublicacion/infografias*

*¿Conoces otras herramientas interesantes? Compártelas vía #creaticinnova*

**Diagramas, organigramas, mapas de procesos, matrices…https://www.gliffy.com**

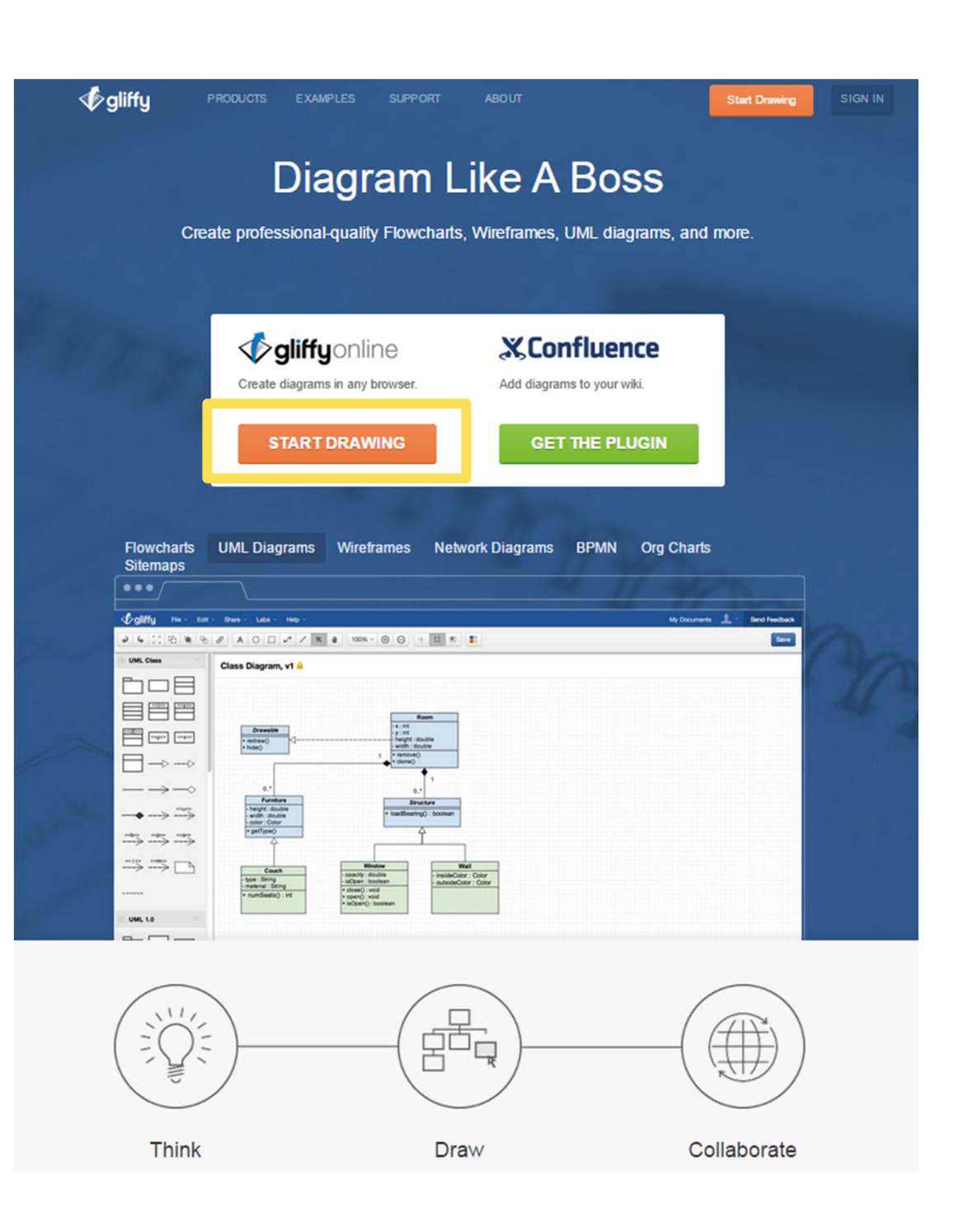

#### "Start Drawing" para acceder al editor online y hacer nuestros propios diagramas

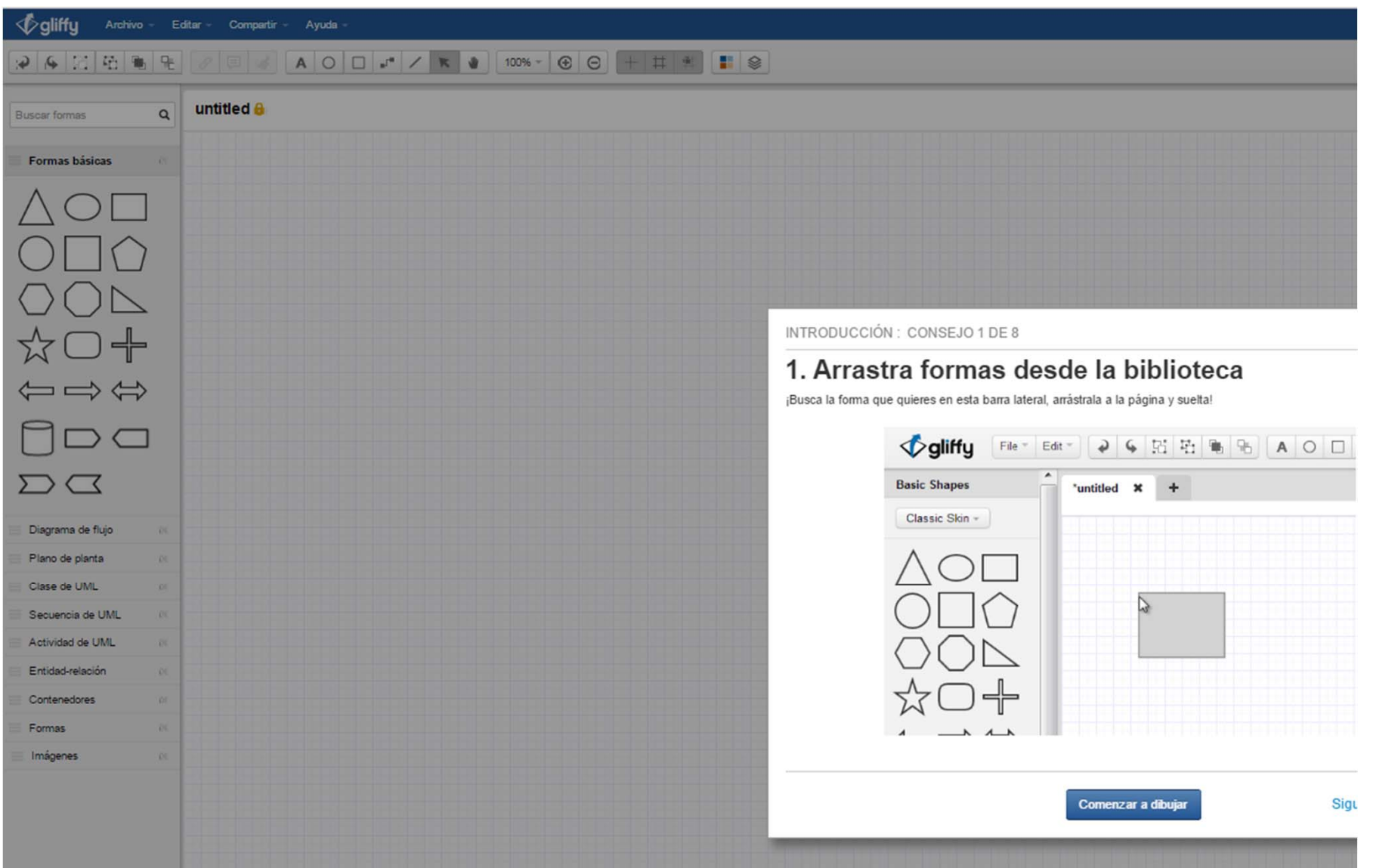

## **Ideas visuales http://www.easel.ly/**

Permite diseñar - desde cero, sobre plantillas prediseñadas o resusando los de otros-, diagramas, pósters… estáticos, y compartirlos online/descargarlos

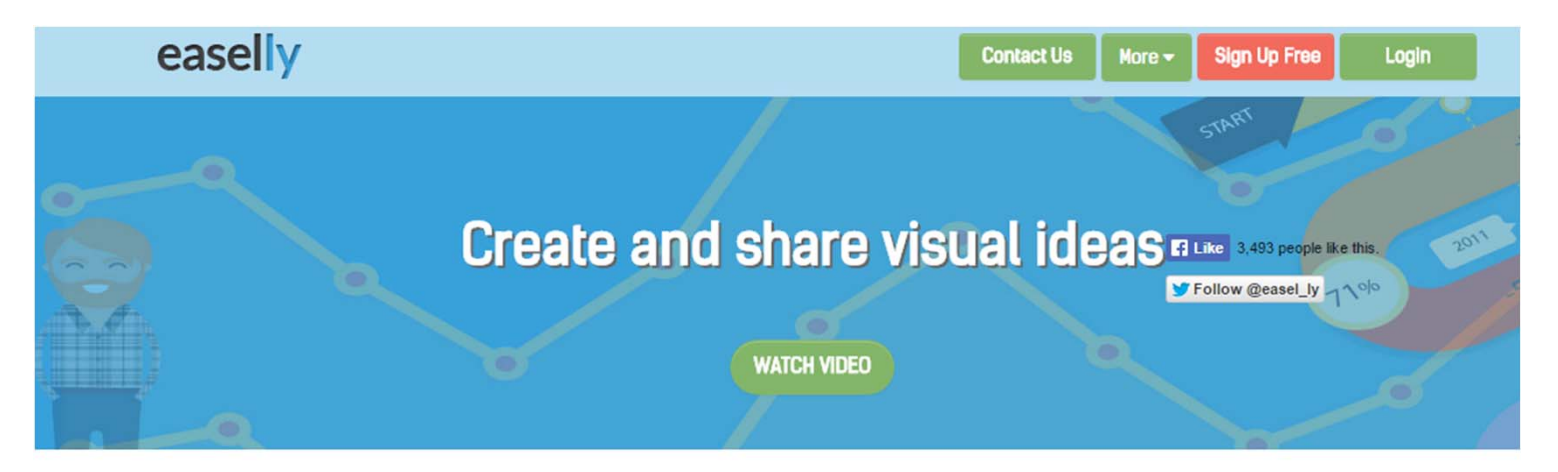

#### We have 800,000 users who have created 1 million infographics!

#### Click on a template below to get started.

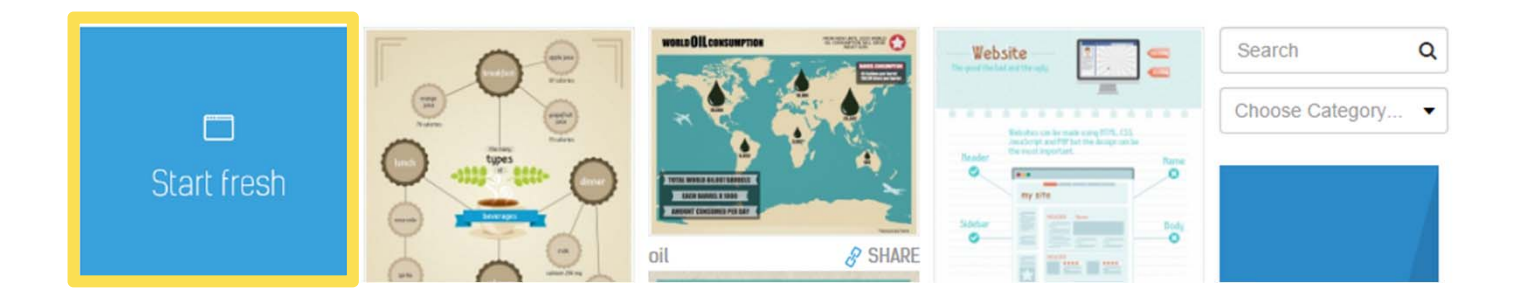

#### Seleccionando una plantilla nos da acceso a un editor online para customizarla

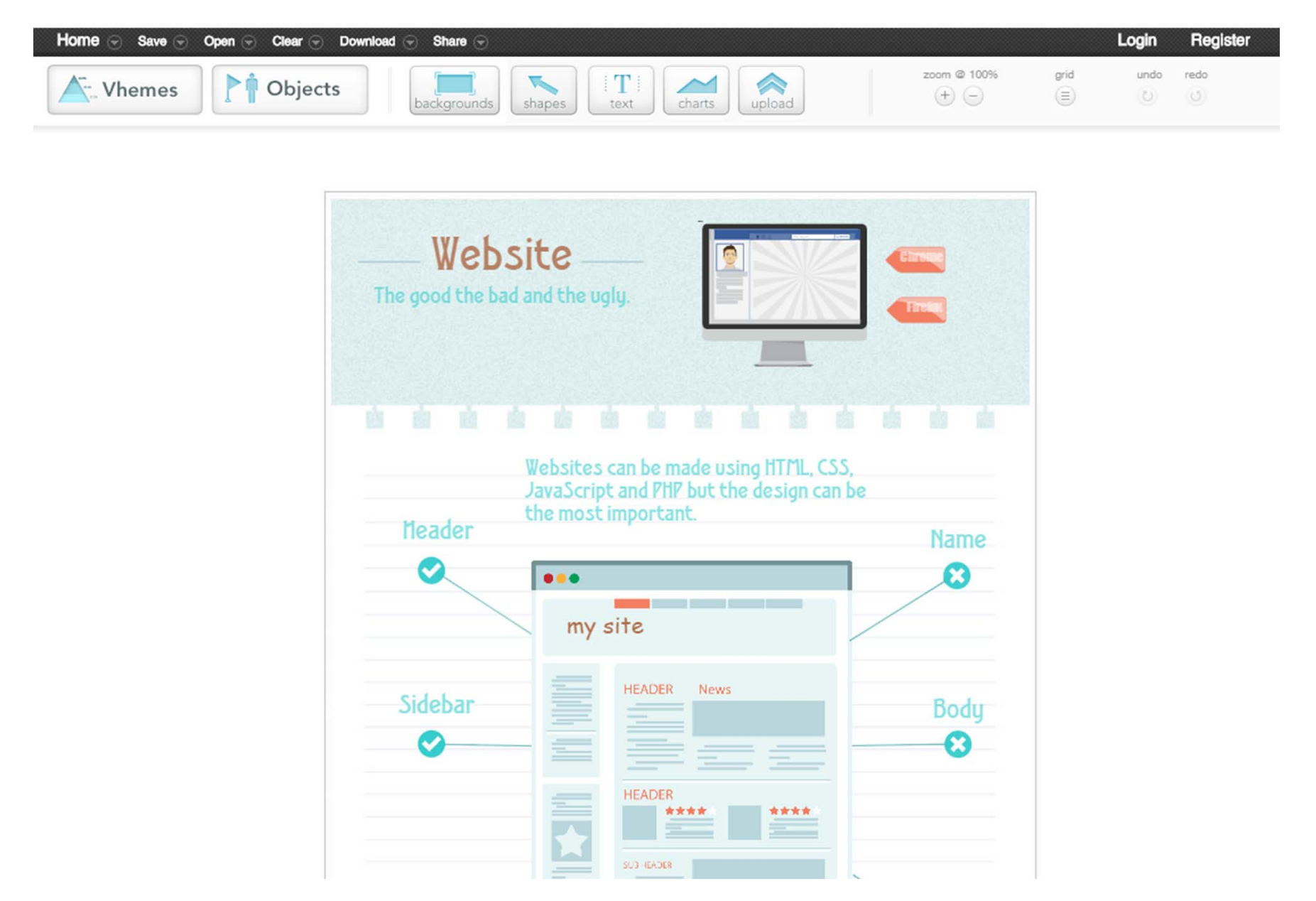

Ejemplo sencillo realizado sobre plantilla y publicado en Issuu institucional

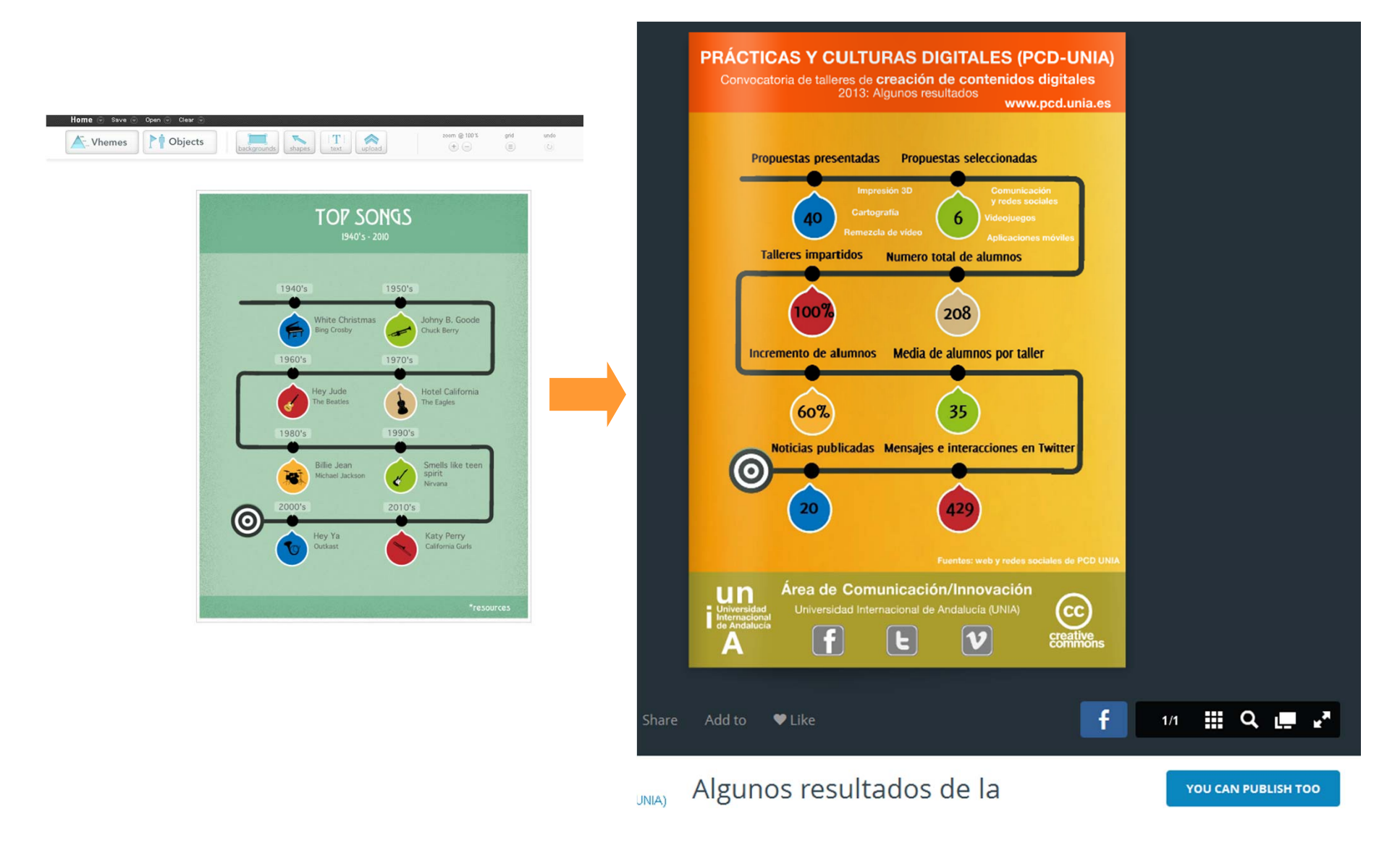

Más info en: http://www.clasesdeperiodismo.com/2012/05/12/crea-infografias-de-una-manera-rapida-con-easel-ly/

## **Pósters, Infografías, presentaciones…**

#### **http://piktochart.com/**

Incorpora plantillas gratuitas y de pago que se pueden editar online con versión gratuita (limitada en cuanto a nº de plantillas y con marcas de agua según los casos): "Star for free".

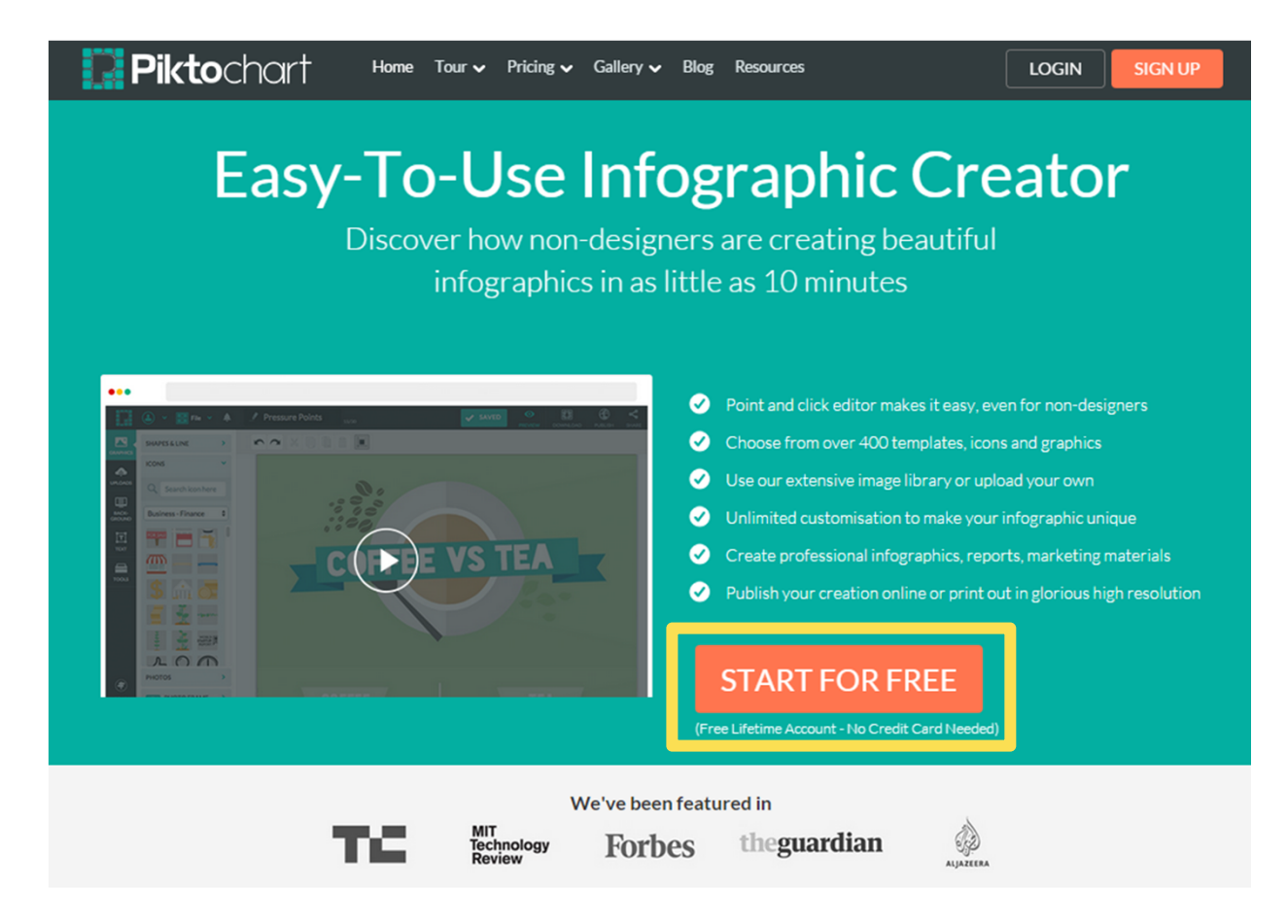

Over 400 fully customizable themes for beautiful infographic everytime!

#### Una vez logueados (p.ej. Vía Facebook) accedemos a:

https://magic.piktochart.com/templates#\_=\_

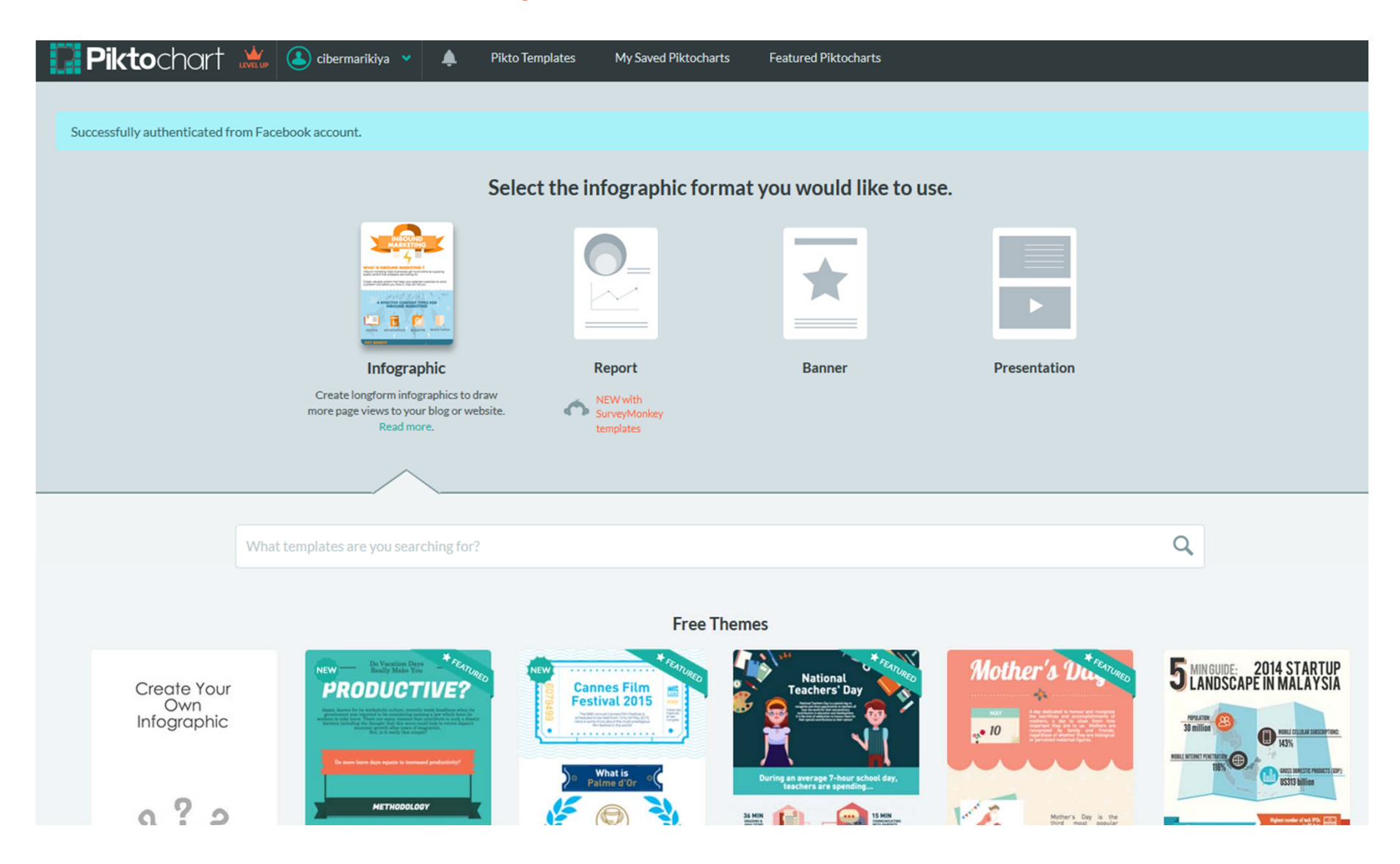

Una vez seleccionado un tema ('free') da acceso al editor. Muy completo, además de opciones de personalización gráfica, inclusión de textos y elementos visuales, incorpora una opción para importar resultados de encuestas online (Survey Monkey, desde "Import") y otra para incorporar elementos multimedia (vídeos, mapas, gráficas…)

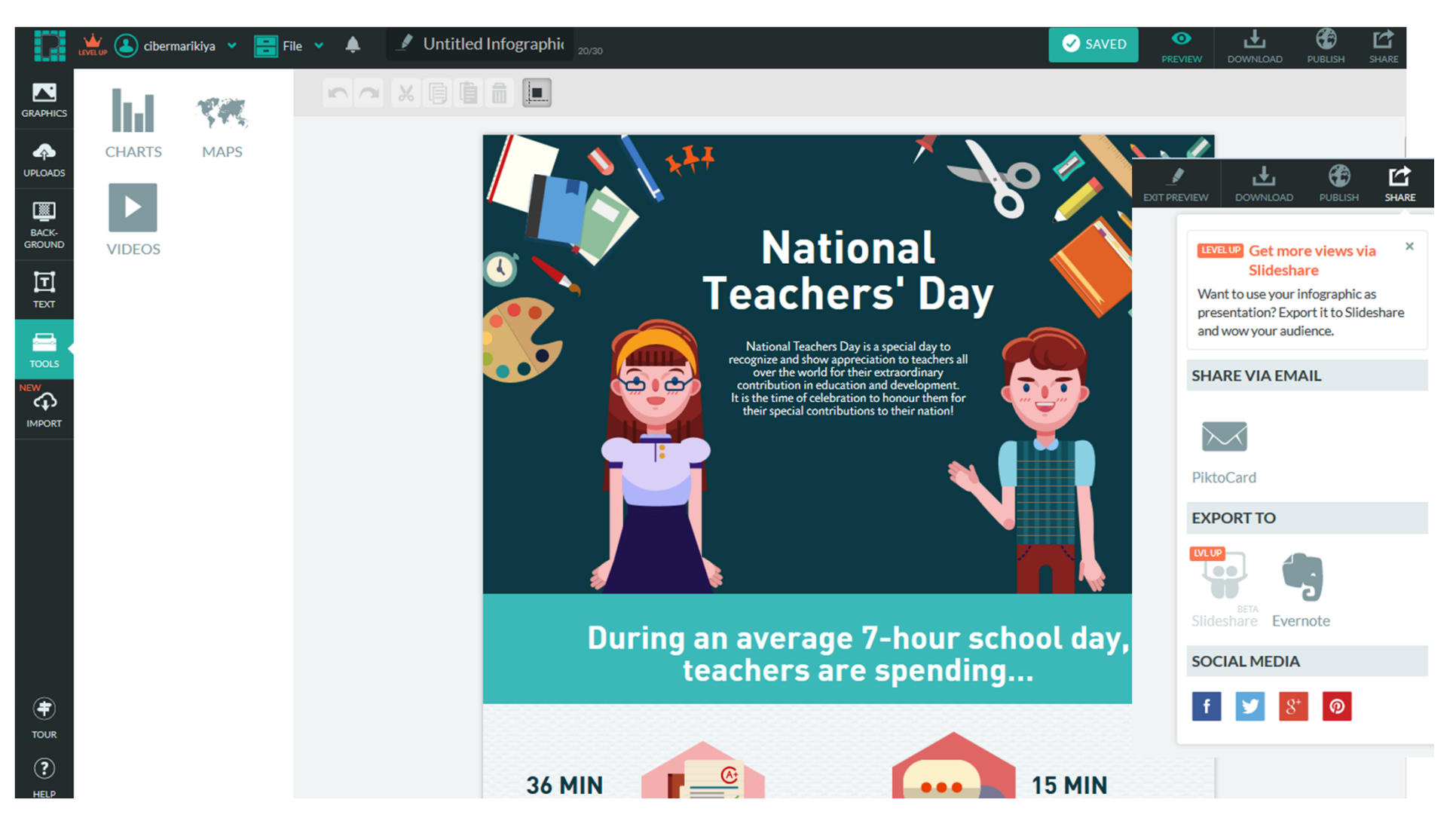

### **Analíticas visuales de rr.ss., pósters…** https://create.visual.ly/

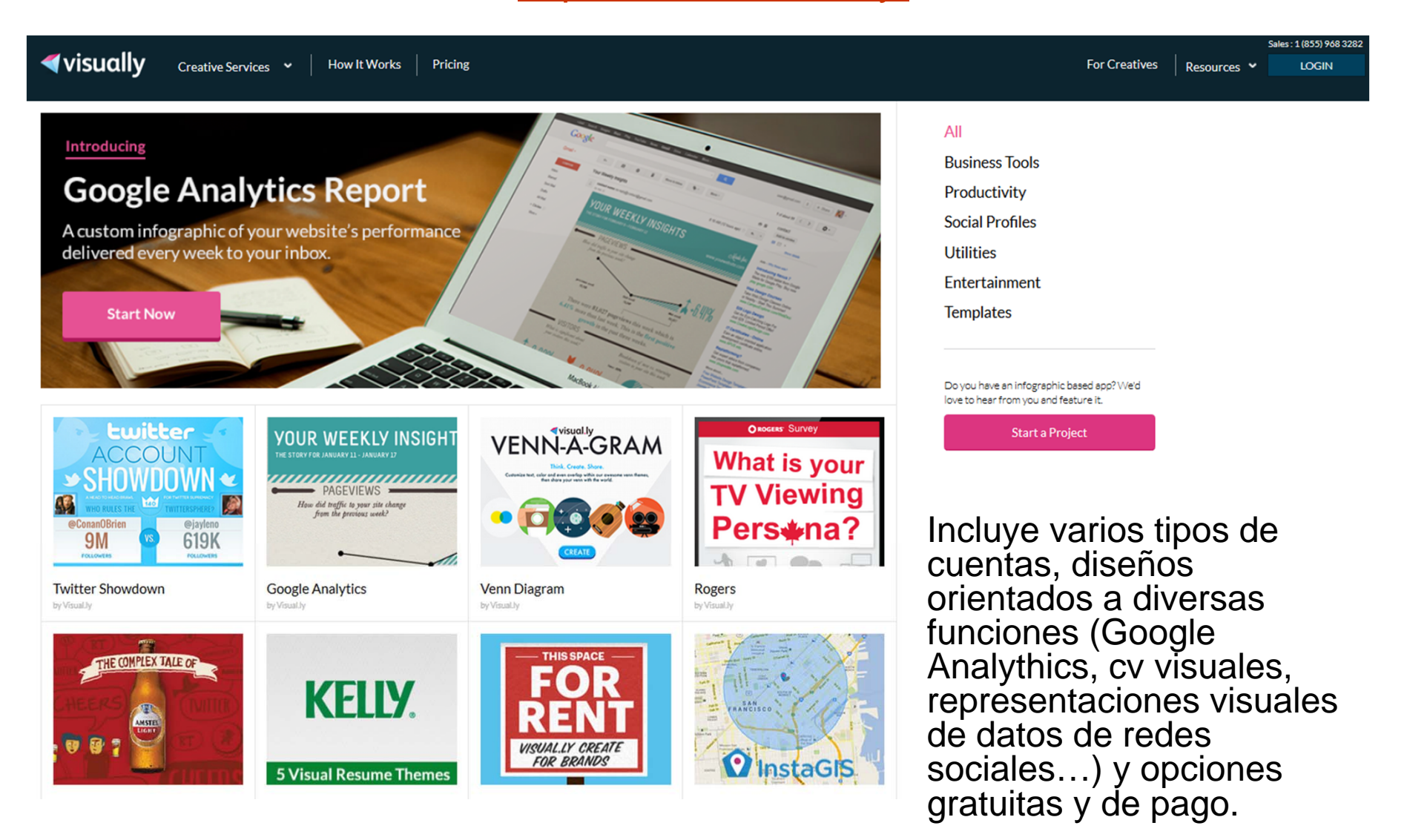

## **Analíticas visuales de redes sociales con Visual.ly**

Permite extraer datos de perfiles propios (Twitter, Facebook…)… http://create.visual.ly/graphic/facebookmonsterizer…Y también en comparación con otros usuarios:

http://create.visual.ly/graphic/twitter-showdown

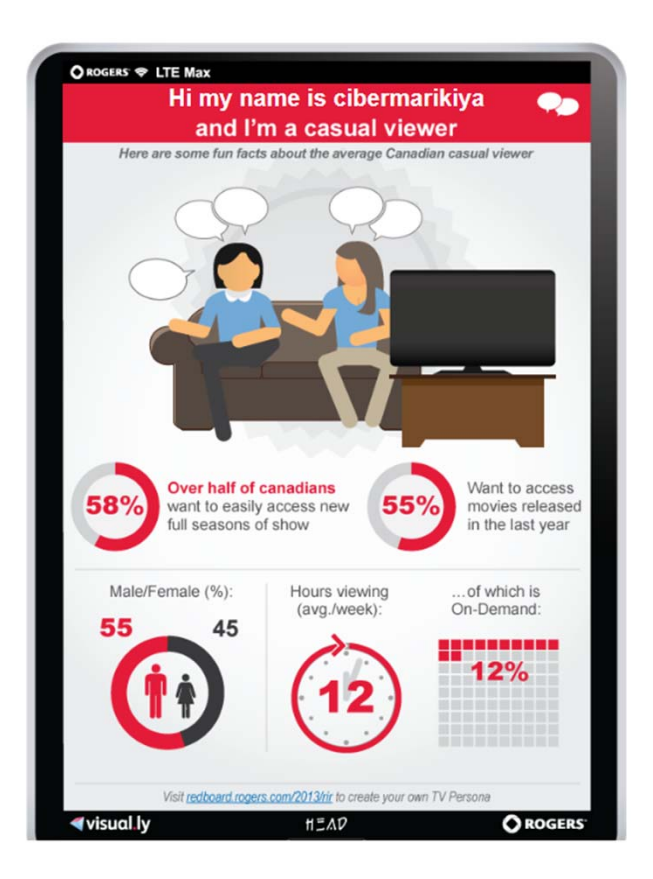

App Center » Twitter Showdown

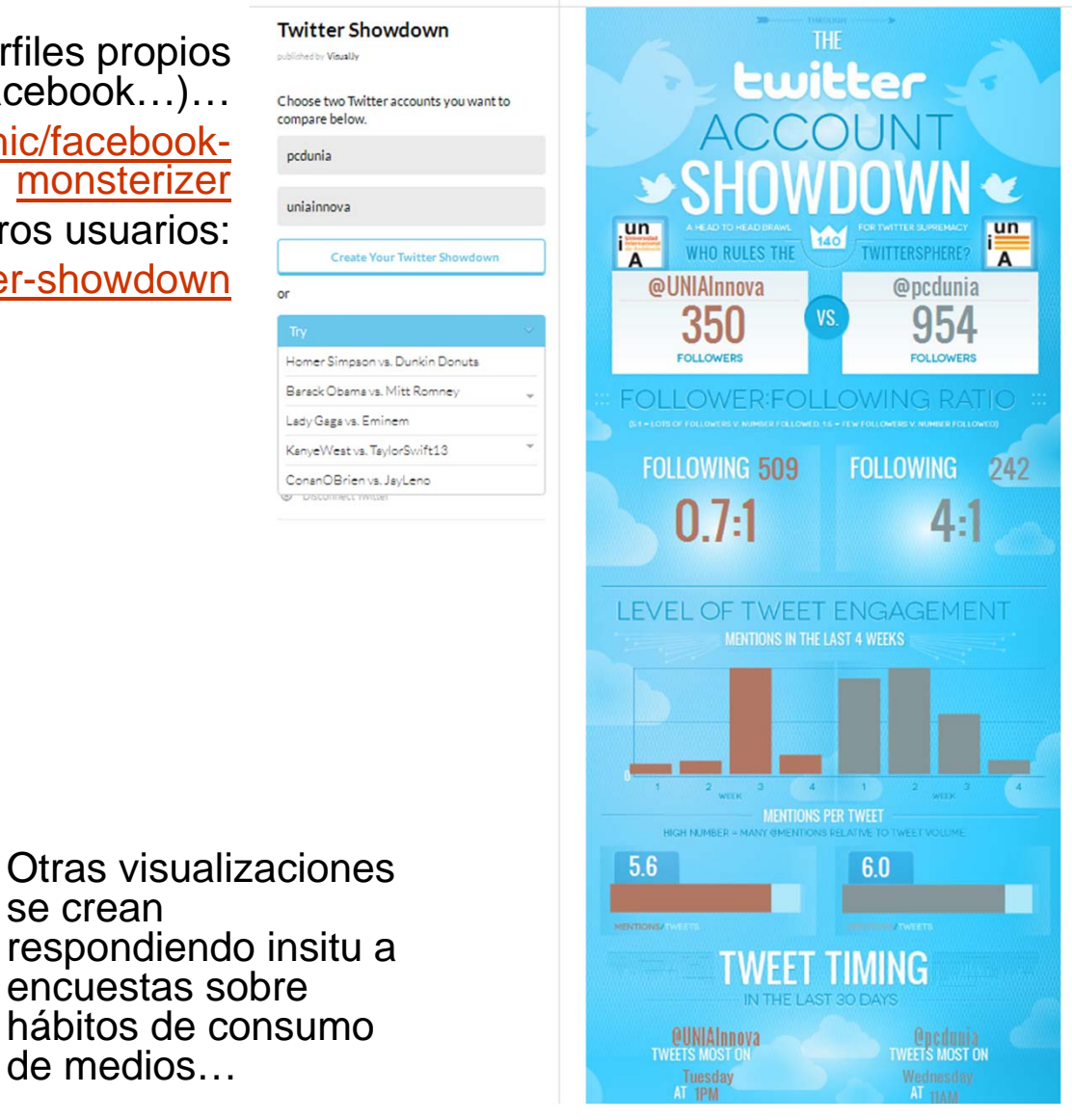

https://create.visual.ly/graphic/rogers

se crean

encuestas sobre

de medios…

## **Currículum vitae visual en redhttp://vizualize.me**

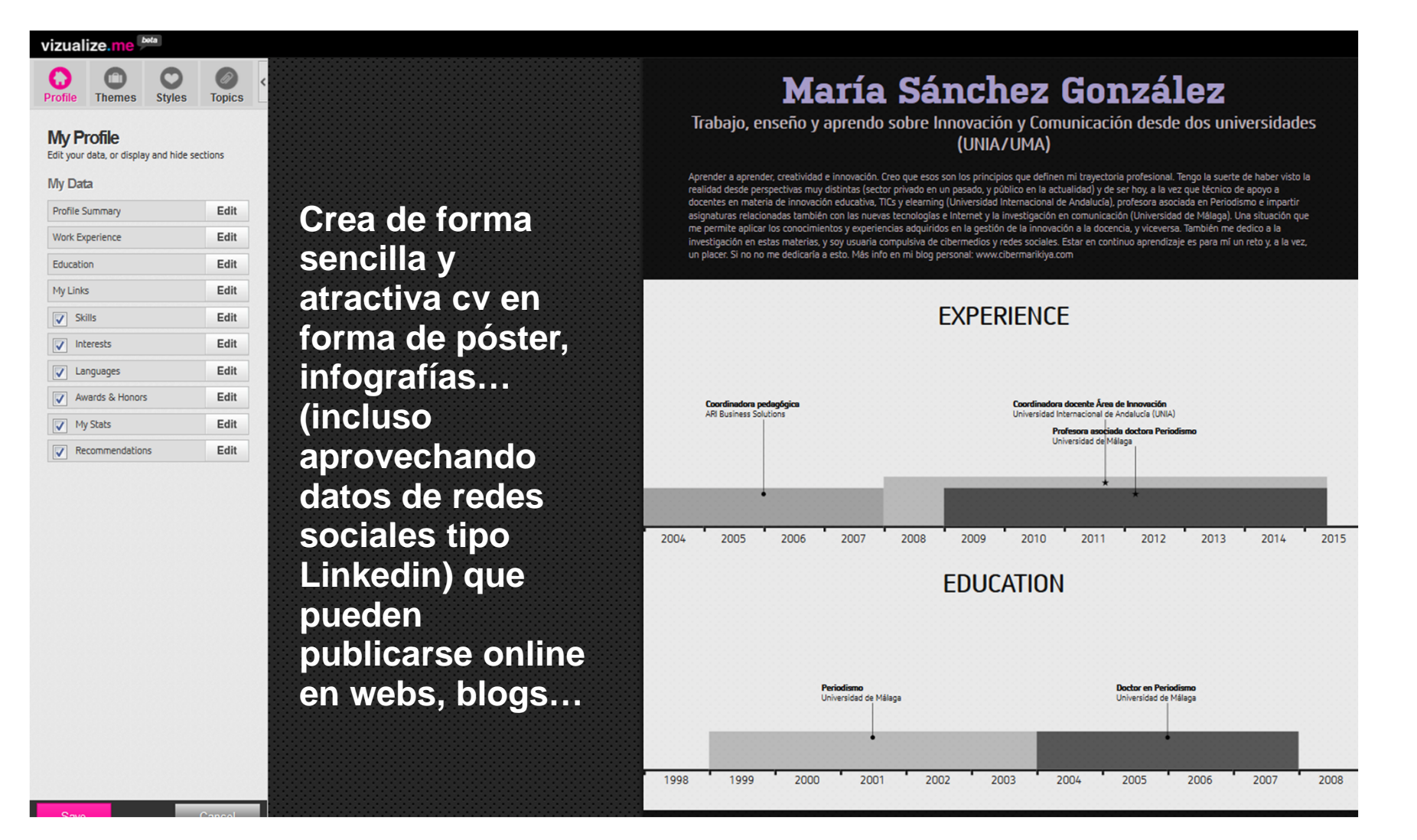

Ver completo en: http://vizualize.me/cibermarikiya#.VVsO-ZOzlL8 Prueba también con https://cvgram.me/

## **Infografías y visualizaciones interactivas: herramientas online**

Muchas trabajan sobre **plantillas**

Algunas están **orientadas a la creación de un tipo de gráfica/infografía concreta** (mapas, líneas de tiempo y diagramas interactivos, contenidos multimedia a partir de gráficas, audio y vídeo, etc.)

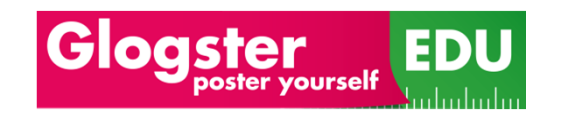

**Pósters y murales educativos multimedia**

**http://edu.glogster.com/**

$$
\underbrace{\textbf{dipity}}_{\textcolor{red}{\textbf{dipity}}}
$$

**Líneas de tiempo interactivas http://timeline.knightlab.com/ http://www.dipity.com/**

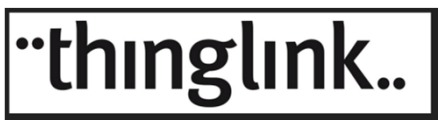

**http://www.thinglink.com Interactivos multimediasobre imágenes**

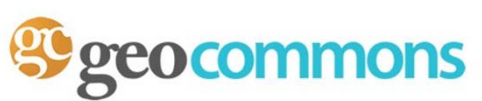

**Mapas geográficos y cartogramas interactivos http://geocommons.com/**

*¿Conoces otras herramientas interesantes? Compártelas vía #creaticinnova*

## **Mapas geográficos/ cartogramas interactivos http://geocommons.com/**

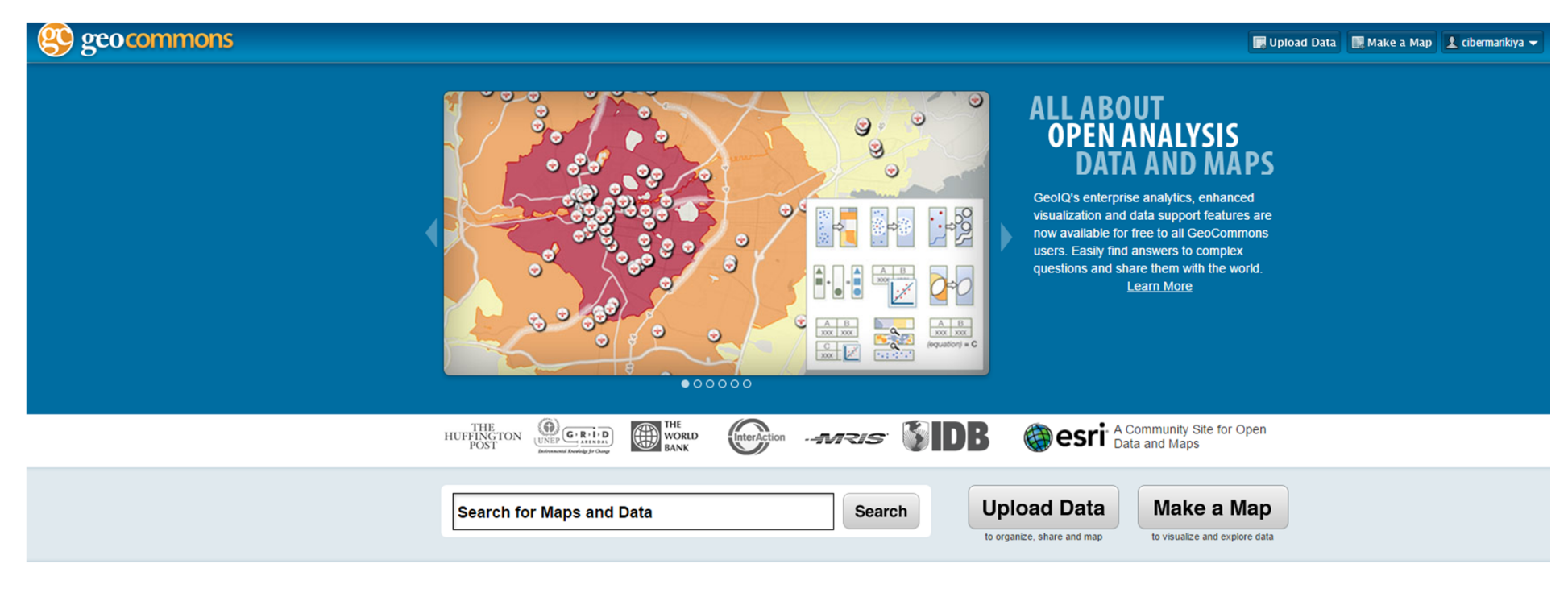

**Featured Maps** 

Con sesión iniciada como usuarios (no incluye login vía rr.ss.), podemos **subir datos (csv…) /hacer un mapa con datos online o los propios**  (opciones de arriba)

Una vez seleccionados/subidos los datos accedemos a pantalla de edición del mapa:

- A la izquierda: estilos y elementos gráficos que añadir

-Abajo: gráficas y datos

- A la derecha: capas (se pueden agregar varias), leyendas…

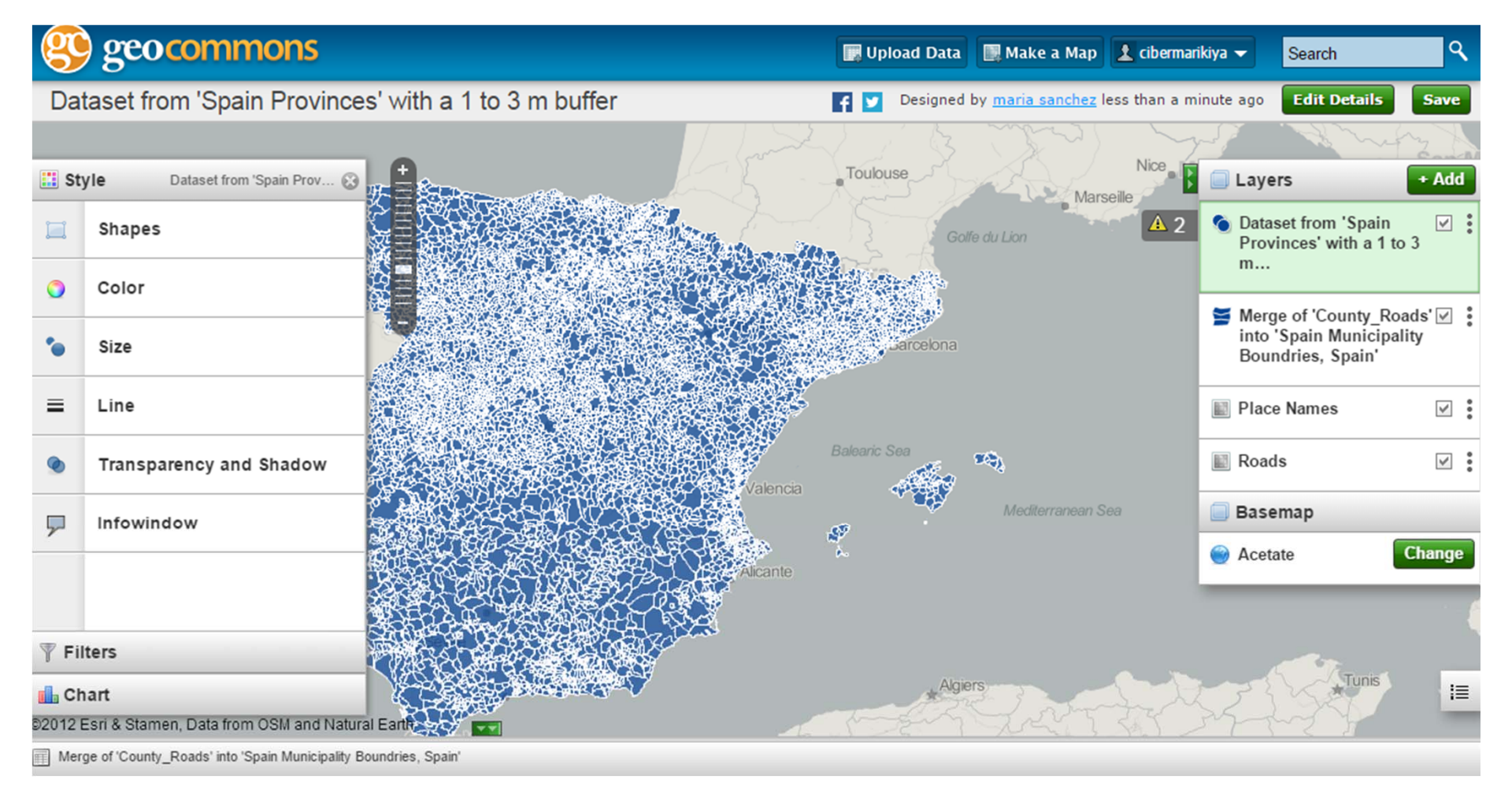

Desde Edit details (arriba a la derecha) se puede luego cambiar estilo de mapa, agregar más datos…

#### Ejemplo terminado: http://geocommons.com/maps/253149

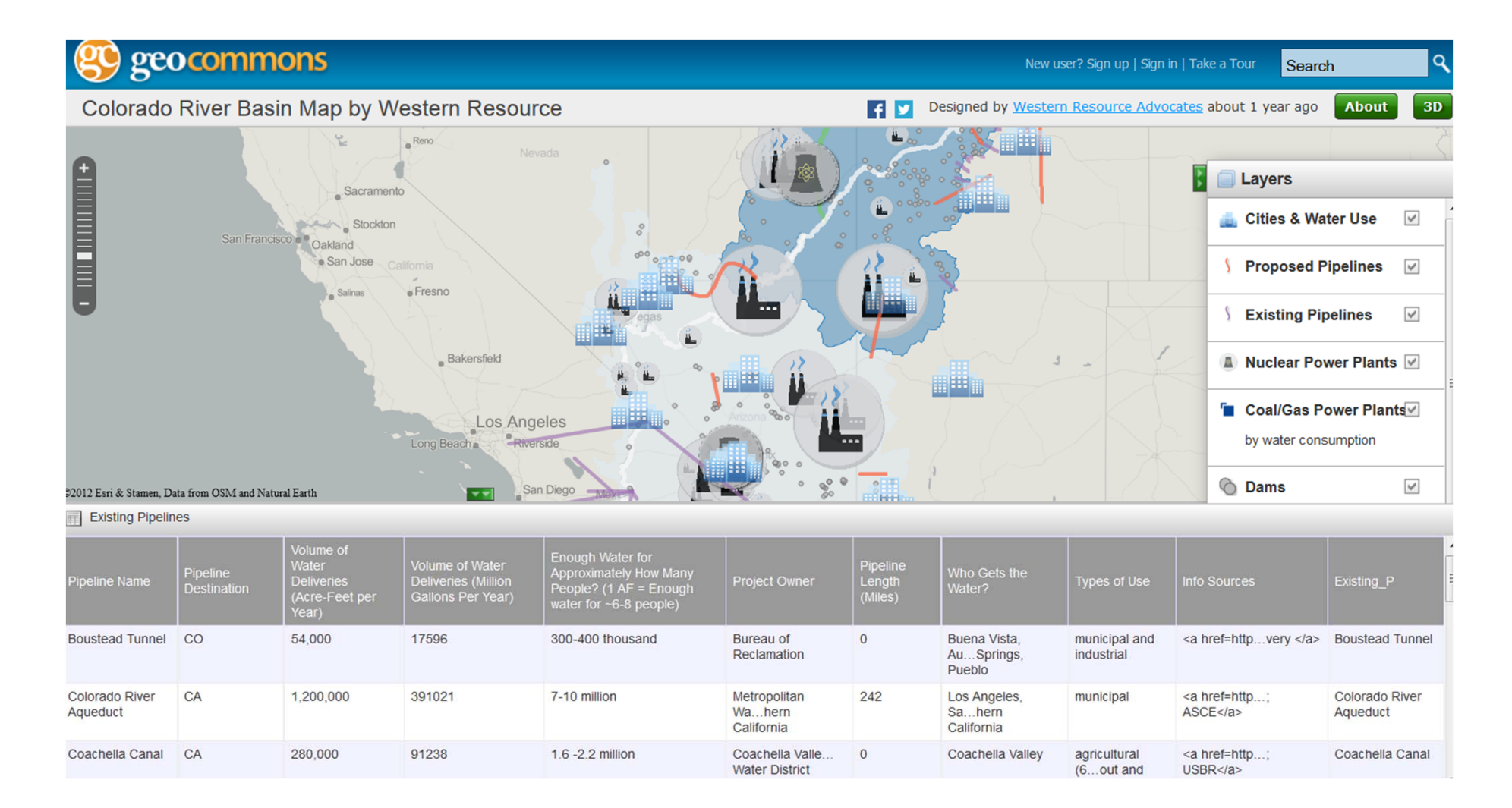

Más herramientas en: http://www.cuadernointercultural.com/infografias-recurso-didactico/

## **Líneas de tiempo interactivas multimedia: http://www.dipity.com/**

Permite crear líneas de tiempo con textos, imágenes, videos, enlaces para ampliar información, audio y mapas de Google. Idea: usa ésta u otra similar para hacer tu cv, con hitos, enlaces a trabajos…

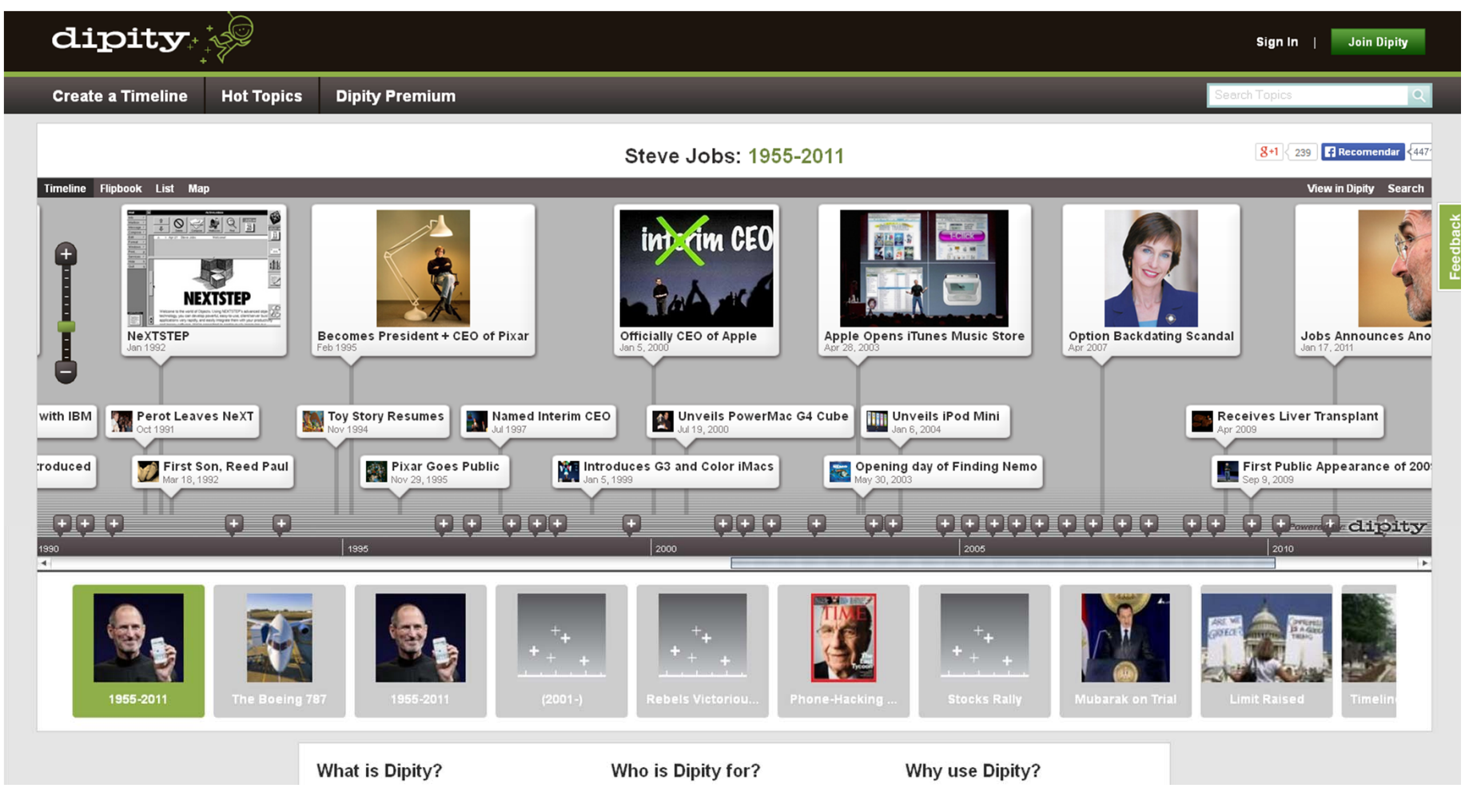

Más herramientas en: http://www.clasesdeperiodismo.com/2013/10/18/10-herramientas-para-crear-lineas-de-tiempo/

## **Interactivos multimedia a partir de imágenes**

#### http://www.thinglink.com/

-Elige una imagen, infografía, etc. como base y ve agregando nodos. - Asocia a cada nodo un contenido (vídeo, texto, música, imagen…) para que se muestre al usuario al pulsar sobre ese punto

Ver ejemplos hechos con estas herramientas en: http://infografiayperiodismomultimedia.blogspot.co m.es/2012/09/intentando-hacer-infografiascon.html

Œ  $\hat{\mathbf{s}}$ "thinglink.. LEARN MORE BUSINESS LOG IN 0  $\bullet$ ⊜ **SEARCH** Discover rich image For example education **B** Education in Indian Country: R 第 舞獅50個/端迎校慶 學生熱門舞 Neek Qa davad FREE NEW XMASICONS! ABC Song for Babies & Toddler Make a thinglink and share it with vour friends Windows Phone: From Idea t SAFEGUARDING HOLIDAY PACKAGE SHO DE ST

"thinglink..

喬 BROWSE LEARN MORE BUSINESS LOG IN JOIN NOW!

丽

ria.

#### petit guide interactif de Paris Ø Visit www.facebook.com © 7 days ago © 11 touches

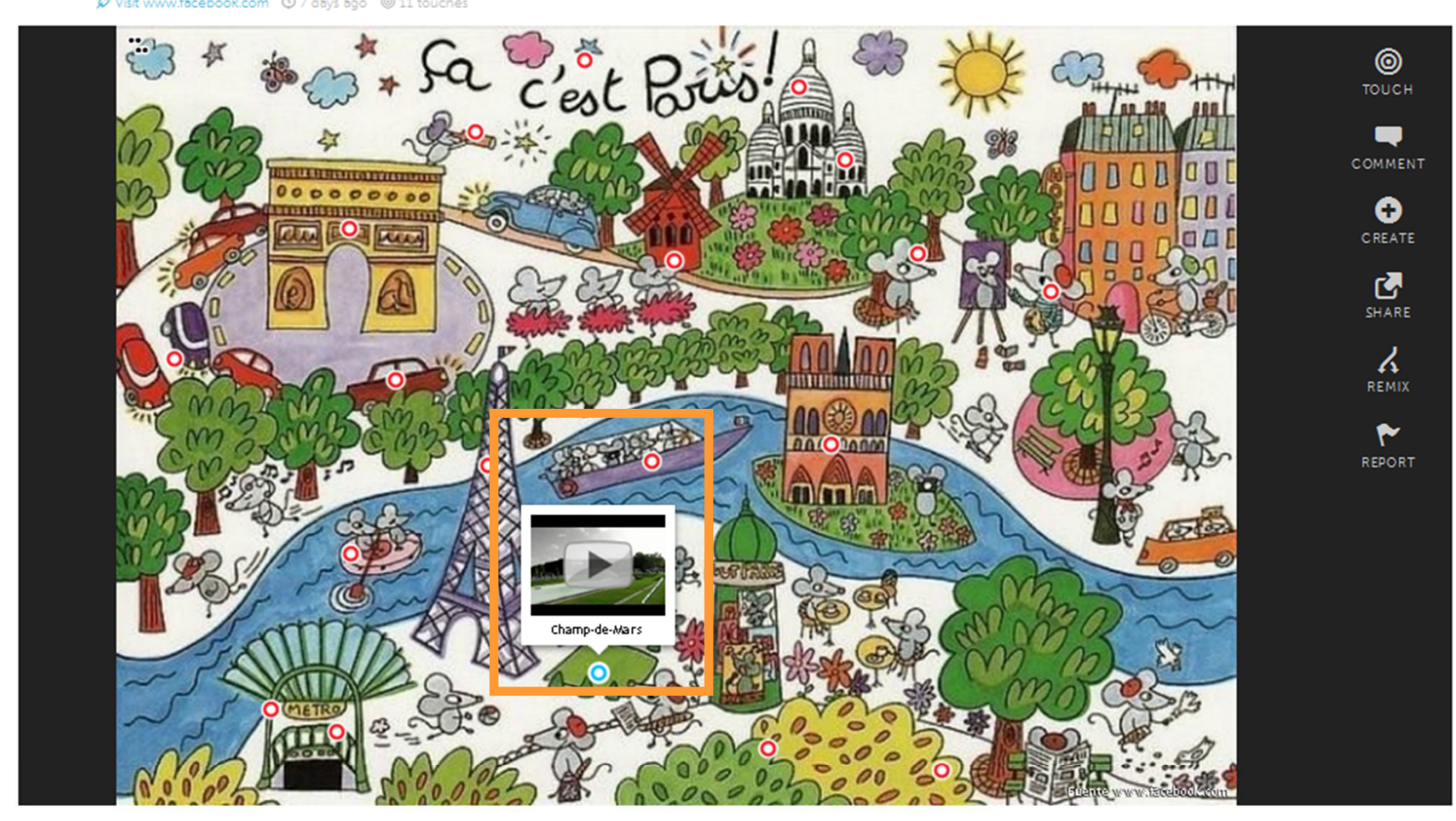

**COMMENTS** 

#### LOG IN TO COMMENT

Congrats! Your ThingLink has been added to the Featured section of the Browse page. Check it out!!

& Andrew @ 5 days ago

Court Metrage is brilliant!

RELATED IMAGES

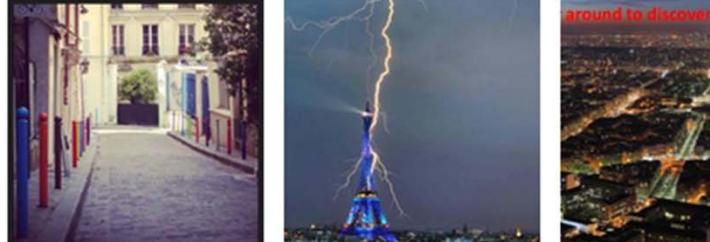

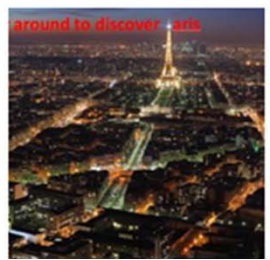

## **Póster y murales interactivos multimedia**

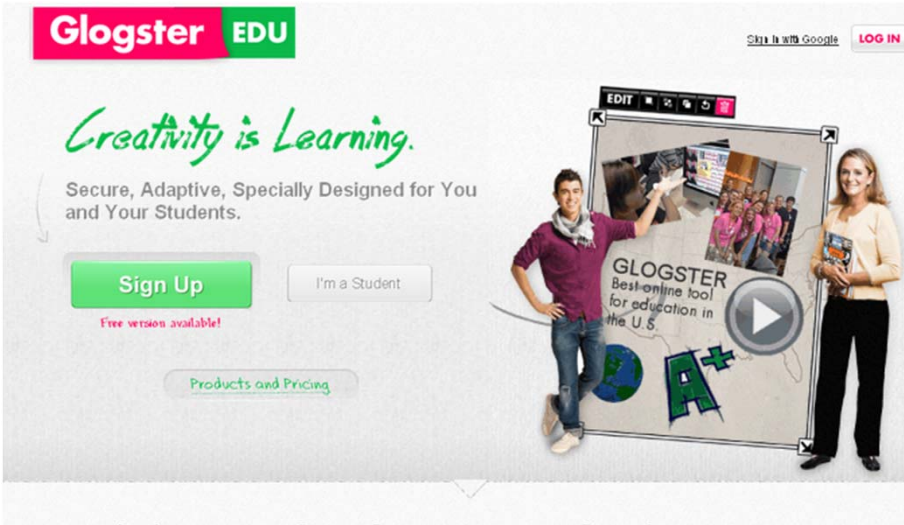

#### With the #1 online learning tool in the U.S. you can

**Engage** your students Recapture enthusiasm for teaching and learning, with our award-winning platform

**Inspire** curiosity Encourage Curiosity and creative problem solving for any project or lesson.

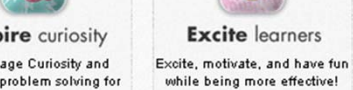

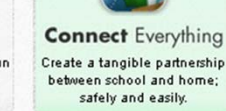

Awards ē. Discovery iste = **CAIP FOLLOW US ON FACEBOOK FOLLOW US ON TWITTER** 

#### http://edu.glogster.com/ (también para imprimir).

Más información y ejemplos en: Taller de Glogster en castellano por Lourdes Domenech, Lexiglogsterando: http://www.calameo.com/books/0000890355140e8197 7f4

Ejemplos hechos en: http://www.glogster.com/explore

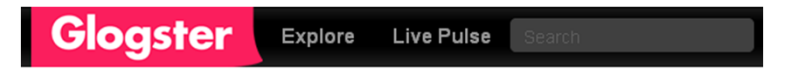

#### **Explore Glogster**

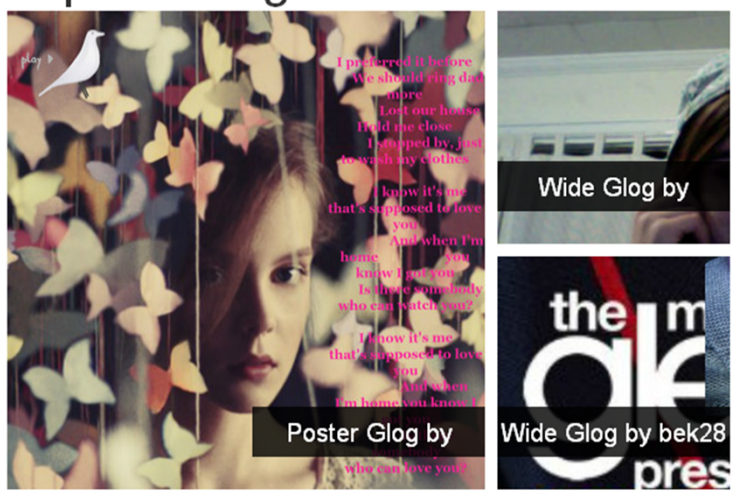

Ver más en: http://www.clasesdeperiodismo.com/2013/10/18/5-herramientas-para-crear-historias-multimedia/

**Infografías y visualizaciones interactivas: herramientas online**

y otras permiten construir **visualizaciones de datos de diverso tipo (gráficas, mapas o pósters interactivos, etc.)**

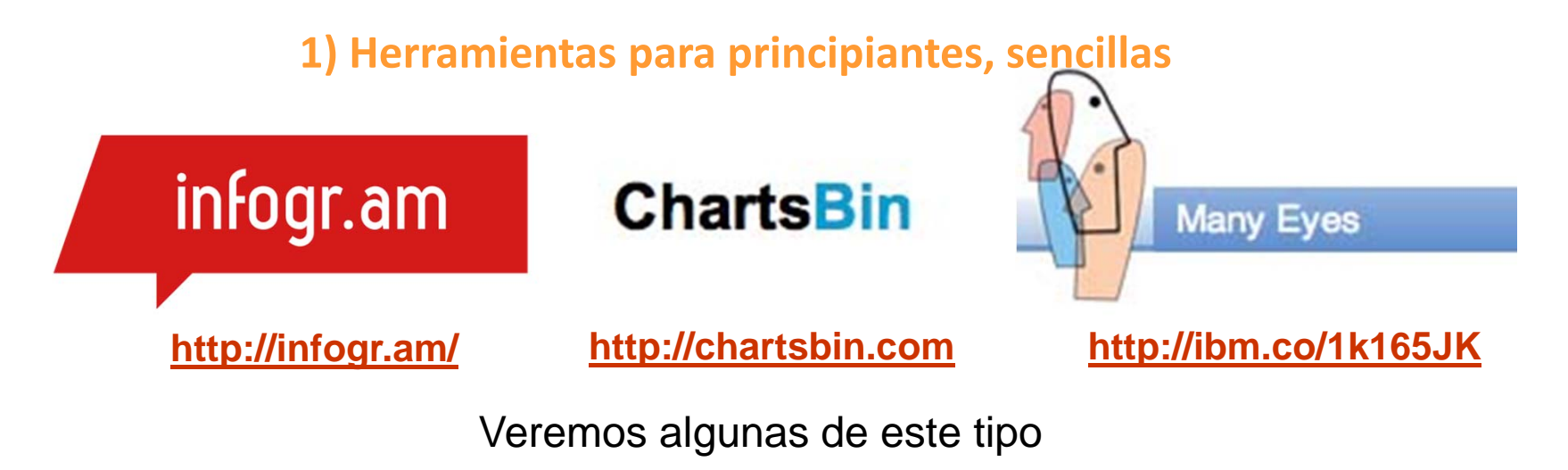

**2) Herramientas más complejas, uso profesional…**

tableau<sup>++</sup>public **CAPATINDER** www.gapminder.org

> *¿Conoces otras herramientas interesantes? Compártelas vía #creaticinnova*

## **Infogr.am: http://infogr.am/**

Similar a Easl.ly, pero permite importar datos y convertirlos, online, en gráficas, mapas interactivos y atractivos de forma rápida. Requiere registro previo

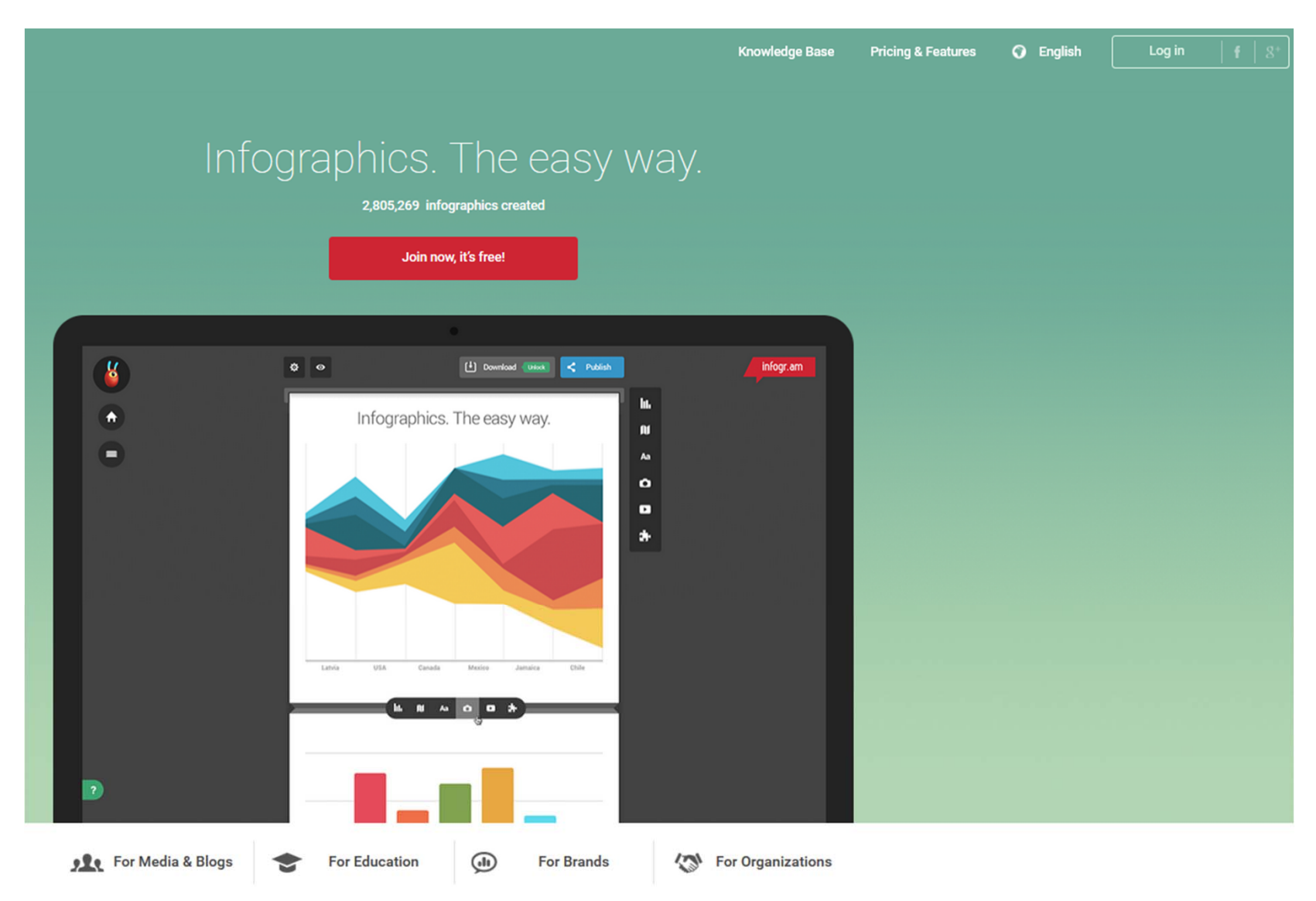

Una vez registrado, se puede **crear una infografía/gráfica/mapa nueva** (a la izquierda, **"create"**)

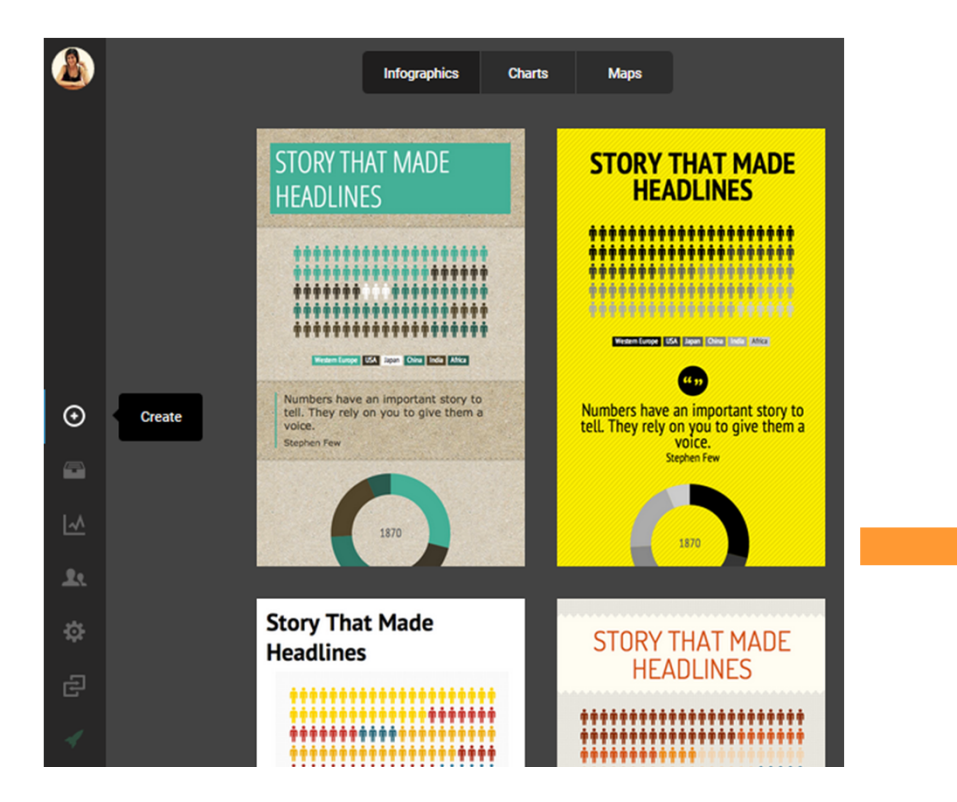

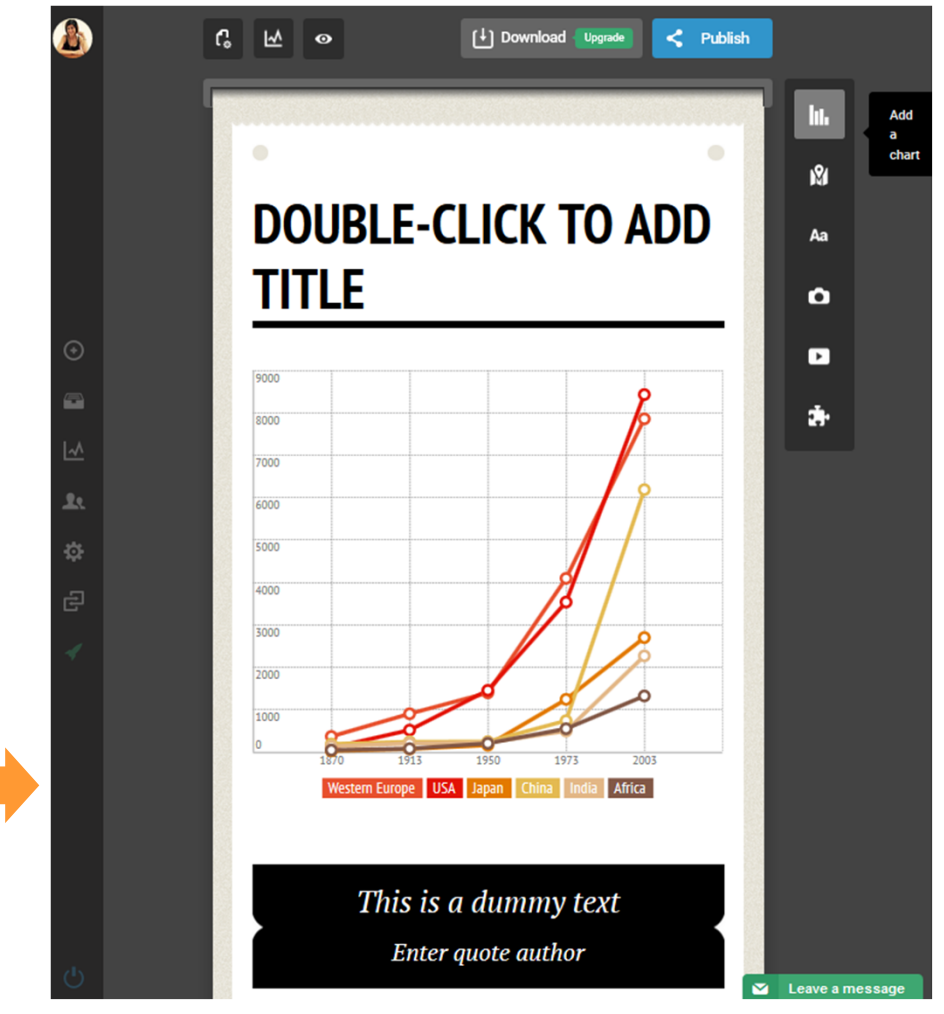

Al seleccionar una opción se abre pestaña de **edición**, donde se indica para qué sirve cada elemento…

Basta con ir **agregando elementos (menú derecho) y haciendo doble clic sobre los mismos para editar** datos

Más info en: http://www.clasesdeperiodismo.com/2012/05/21/elabora-infografias-interactivas-con-infogr-am

## **Many Eyes: http://www-958.ibm.com/software/analytics/manyeyes/**

Herramienta gratuita de IBM de manejo sencillo y online Además de poder crear nuevas infografías, incluye visualizaciones ya elaboradas (galería) y sets de datos

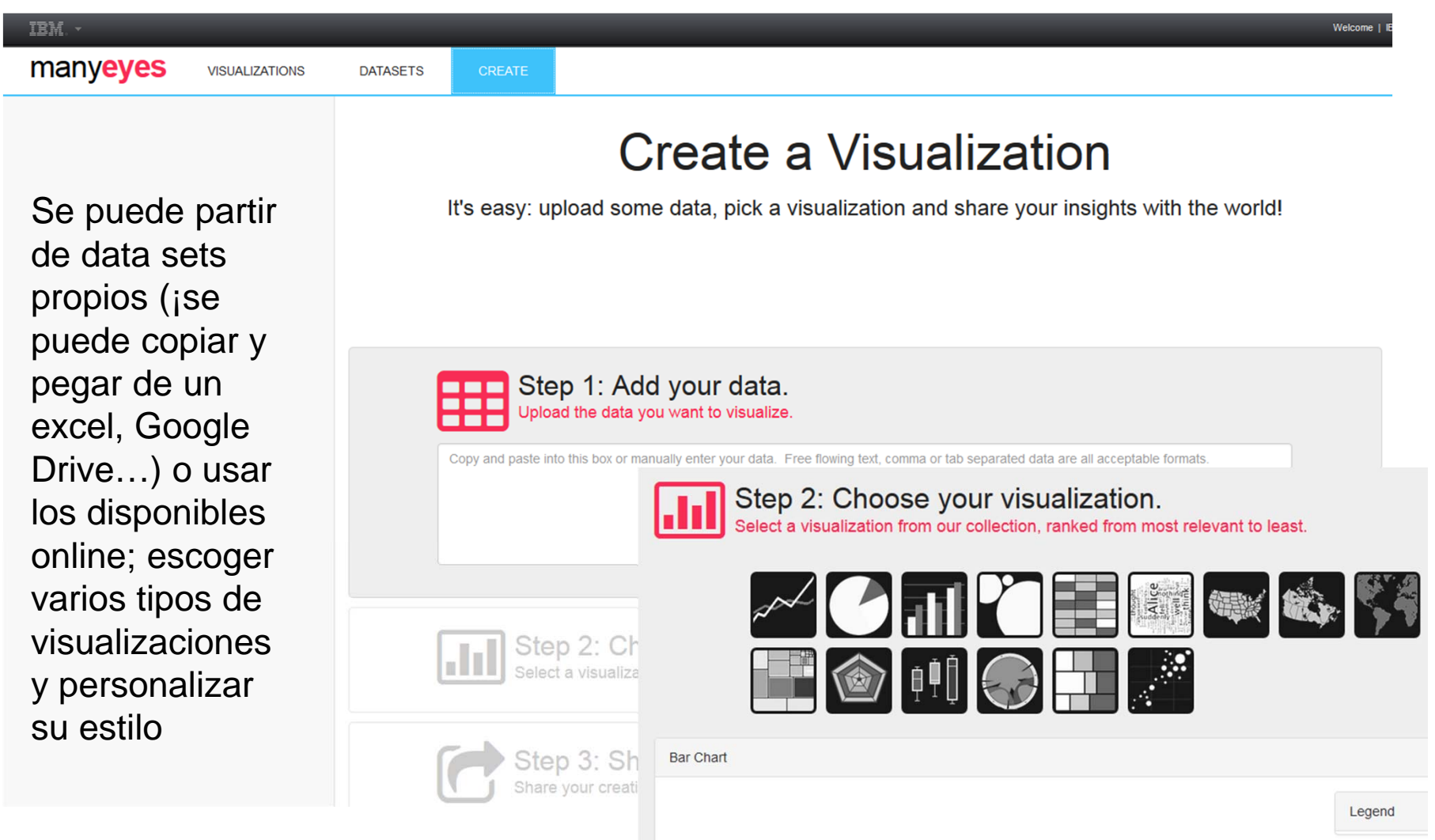

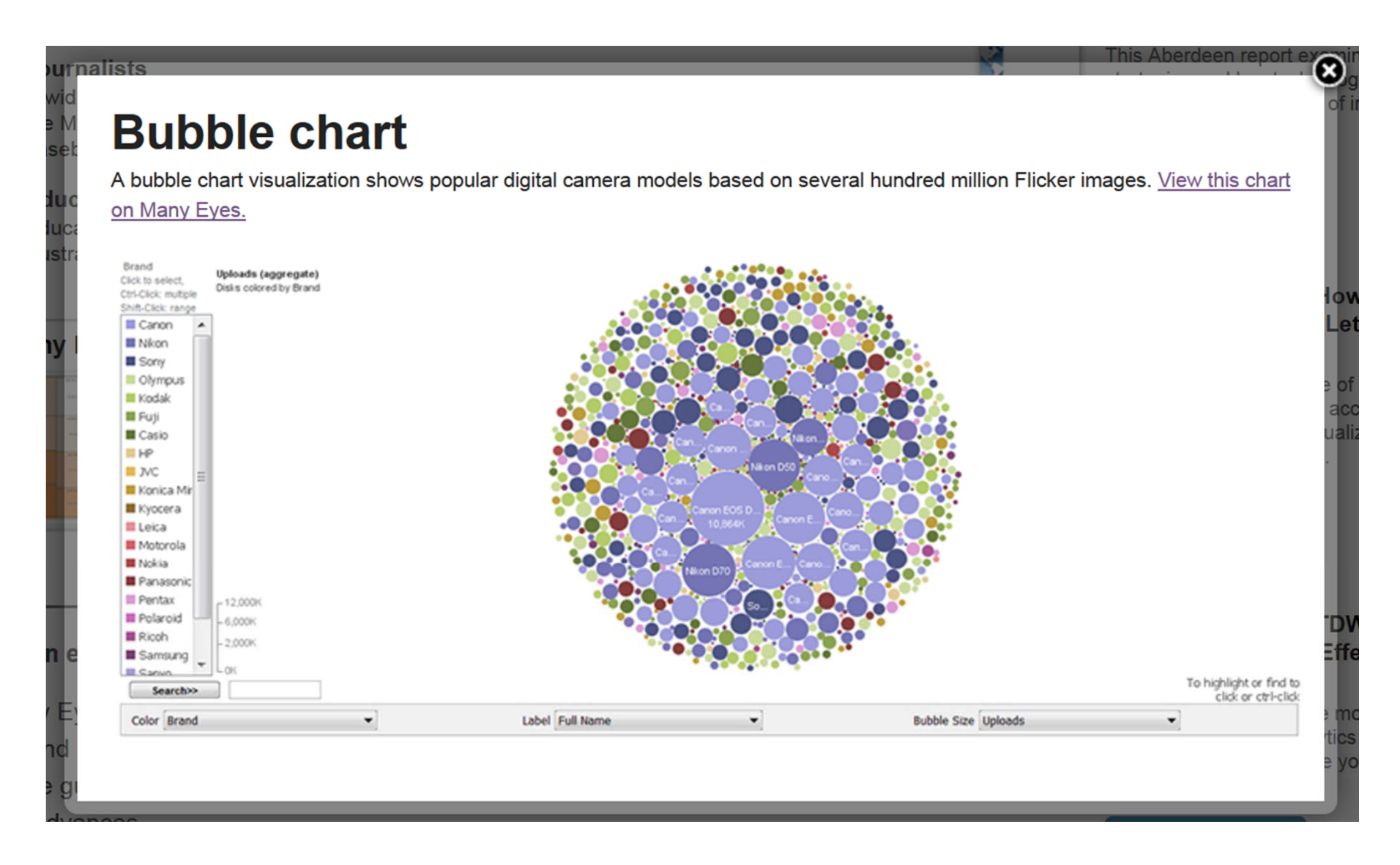

Ejemplo de gráfico hecho con Many Eyes.

Fuente: http://www-01.ibm.com/software/analytics/many-eyes/

## **Fin…**

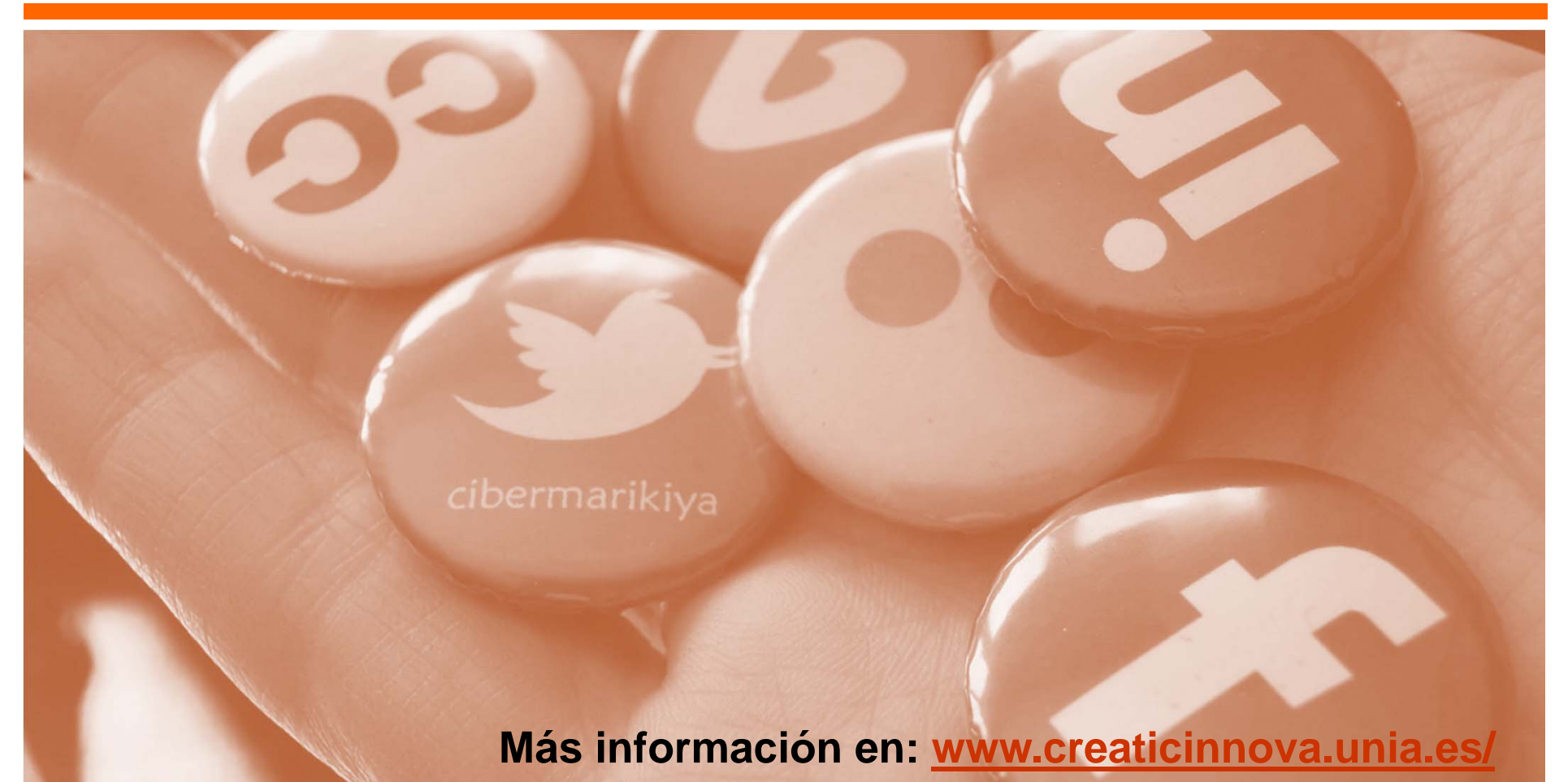

# **¡Muchas gracias!**

**María Sánchez González www.cibermarikiya.com**